## cobas c 311 analyzer

### **Host Interface Manual**

**New Mode** 

#### **Revision history**

| Version Control | Publication<br>Reference No.                                                                                                    | Date       | Pages Affected                                                                                               |
|-----------------|----------------------------------------------------------------------------------------------------|------------|----------------------------------------------------------------------------------------------------|
|                 | Draft Version<br>0.1                                                                                                    | 2007/09/14 | All<br>Based on the "cobas e411<br>HostCommunication_Version<br>_1.0.doc"and "HOST-<br>MAN_V01_c311_3c.DOC". |
|                 | Version 1.0                                                                                                    | 2007/10/22 |                                                                                                    |
|                 | Version 1.1                                                                                                    | 2008/02/25 | Revised.                                                                                                    |
|                 | Version 1.2                                                                                                    | 2008/06/10 | Revised.                                                                                                    |
|                 | Version 1.3                                                                                                    | 2011/05/24 | (B-4) Function addition of Host Communication setting.                                                       |
|                 |                                                                                                    |            | (B-6) Change by function<br>addition of Host<br>Communication setting.                                       |
|                 |                                                                                                    |            | (E-22) Change of result data flags.                                                                          |
|                 | Version1.4                                                                                                    | 2013/07/24 | (C-2) Communication Text                                                                                     |
|                 |                                                                                                    |            | "Note" for the case that no inquiry is sent in sequence number mode is added.                                |
|                 |                                                                                                    |            | (E-13)Test order record                                                                                      |
|                 |                                                                                                    |            | Field:Universal Test ID<br>"Note" for the limitation of the<br>dilution for HbA1c full blood is<br>added.    |
|                 |                                                                                                    |            | (E-16)Result record                                                                                          |
|                 |                                                                                                    |            | Field:instrument identificaton<br>Module "ISE11" is changed<br>into "ISE1".                                  |
|                 |                                                                                                    |            |                                                                                                    |
| Edition notice  | Roche Diagnostics makes no representations or warranties<br>with respect to the contents of this document and specifically<br>disclaims any implied warranties, including the implied<br>warranties of merchantability and fitness for a particular |            |                                                                                                    |

purpose. In no case shall Roche Diagnostics be liable for incidental or consequential damages.

The contents of this manual, including all graphics and photographs, are the property of Roche Diagnostics. Information in this document is subject to change without notice. Roche Diagnostics shall not be liable for technical or editorial errors or omissions contained herein. No part of this document may be reproduced or transmitted in any form or by any means, electronic or mechanical, for any purpose, without the express written permission of Roche Diagnostics.

- *Copyright* © 2007, Roche Diagnostics GmbH. All rights reserved.
- Trademarks The following trademarks are acknowledged:

COBAS, COBAS C, and LIFE NEEDS ANSWERS are trademarks of Roche.

All other trademarks are the property of their respective owners.

#### **Table of contents**

| Revision history<br>Table of contents                                              | 2<br>4       |
|------------------------------------------------------------------------------------|--------------|
| Overview                                                                           | Part A       |
|                                                                                    |              |
| Specification of interface                                                         | Part B       |
| Specification of communication                                                     | <b>B-</b> 2  |
| Host communication setting<br>Communication cable                                  | B-3<br>B-9   |
| Communication text                                                                 | Part C       |
|                                                                                    |              |
| Communication text                                                                 | <b>C-</b> 2  |
| ASTM communication protocol                                                        | Part D       |
| Communication data structure                                                       | D-2          |
| Frame structure                                                                    | D-3          |
| Definition of communication protocol                                               | D-4          |
| Record structure                                                                   | Part E       |
| Syntax                                                                             | <b>E-</b> 2  |
| Message header record                                                              | E-7<br>E-8   |
| Message termination record<br>Request information record                           | E-8<br>E-9   |
| Patient information record                                                         | E-11         |
| Test order record                                                                  | E-12         |
| Comment record, that follows the order record (used for Patient demographic data)  | E-14         |
| Result record<br>Comment record, that follows the result record (result data flag) | E-15<br>E-17 |
| Photometric calibration result record                                              | E-18         |
| ISE calibration result record                                                      | E-20         |
| Photometric absorbance data record                                                 | E-21         |
| List of result data flags                                                          | E-22         |
| Communication trace                                                                | Part F       |
| Test selection information in real time                                            | <b>F-</b> 2  |
| Real time test results                                                             | F-3          |
| Batch test selection information                                                   | <b>F-</b> 4  |
| Appendix                                                                           | Part G       |
| Instrument alarms                                                                  | <b>G-</b> 2  |
| ASCII Table                                                                        | <b>G-</b> 9  |

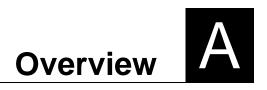

#### Overview

This document describes communication procedure related to communication method that enables intercommunication between Laboratory Host System, hereinafter referred to as HOST, and **cobas c** 311 analyzer. Specification and software described herein comply with the following ASTM communication protocol: (HOST communication ASTM higher-layer: High-Level, lower-layer: Low-Level I/F specification)

Specification X12 of ASTM (American Society of Testing and Materials)

ASTM E1381-91: Specification for Low-Level Protocol to Transfer Messages Between Clinical

Laboratory Instruments and Computer System

ASTM E1394-91: Standard Specification for Transferring Information between Clinical Instruments and Computer System

| 1 | Specification of communication | B-2 |
|---|--------------------------------|-----|
| 2 | Host communication setting     | B-3 |
| 3 | Communication cable            | B-9 |

#### **Specification of Interface**

Communication between **cobas c** 311 analyzer and HOST is based on RS-232C connection.

#### **Specification of Communication**

Specification of serial interface is shown as follows:

#### Table B-1 Specification of Serial Interface

| ltem                     | Specification            | Recommendation     | Note                |
|--------------------------|--------------------------|--------------------|---------------------|
| Communication Protocol   | ASTM                     | -                  |                     |
| Communication Speed      | 19200bps/9600bps/4800bps | 9600bps            | Selectable from GUI |
| Character Configurations | See Table B-2.           | 8bit,NONE,1Stopbit | Selectable from GUI |
| Protocol Type            | cobas type               | cobas type         | Selectable from GUI |
| Frame Length             | 247 bytes                | -                  |                     |
| Communication Port       | 1 port                   | -                  |                     |
| Cable Length             | 15m                      | -                  |                     |
| Communication method     | Half duplex              |                    |                     |

Character Configuration is selected from Table B-2.

#### Table B-2 Character Configuration

| No. | Data bit | Parity bit | Stop bit |
|-----|----------|------------|----------|
| 1   | 7bit     | EVEN       | 2Stopbit |
| 2   | 7bit     | ODD        | 2Stopbit |
| 3   | 7bit     | EVEN       | 1Stopbit |
| 4   | 7bit     | ODD        | 1Stopbit |
| 5   | 8bit     | NONE       | 2Stopbit |
| 6   | 8bit     | NONE       | 1Stopbit |
| 7   | 8bit     | EVEN       | 1Stopbit |
| 8   | 8bit     | ODD        | 1Stopbit |

#### **Host Communication Setting**

Select "Yes/No" at "Host Communication" on Start Conditions screen.

| Core AU Stand By                                                | admin 16/01/08 (Wee      | d) 16:42       |
|-----------------------------------------------------------------|--------------------------|----------------|
| Start Co                                                        | nditions                 |                |
| Start Sample No.                                                |                          | Stop           |
| 6                                                               |                          |                |
|                                                                 |                          | Shut<br>down   |
| Start Up Pipe Setting                                           |                          |                |
| None                                                            | OTADT                    | S. Stop        |
| Automatic Rerun                                                 | START                    |                |
| Routine: No Change                                              |                          |                |
| Stat: No                                                        |                          |                |
| Host Setting                                                    |                          |                |
| Host Communication On: Yes Change                               |                          | Alarm          |
|                                                                 |                          |                |
|                                                                 | Sample Reception Setting |                |
|                                                                 | Yes 4 Hour Change        |                |
|                                                                 |                          | Print          |
| Masking Default Profile                                         |                          |                |
|                                                                 |                          |                |
| Cancel                                                          | ок                       | Pause/<br>Scan |
|                                                                 |                          |                |
| 7<br>Touch the screen, click the mouse, press the space<br>Help | e bar or ≺Enter>.        | Start          |
|                                                                 |                          | NUM            |

Select condition of HOST communication on [Utility]-[System]-[Host Communication Setting] window. The setting is only changeable when "Host Communication" is off.

Host Communication Setting

| core AU Stand By                                   |                               | admin                                                              | 10/12/10 (F      | ri) 13 01      |
|----------------------------------------------------|-------------------------------|--------------------------------------------------------------------|------------------|----------------|
| Workplace Reagen                                   | Calibration                   | QC                                                                 | Utility          | Stop           |
| System Maintenance App                             | ication Calc. Test            | Special Wash Report F                                              | ormat Module Set |                |
|                                                    | Host Communication Se         | tting                                                              | •                | Shut<br>down   |
| Communication Setting                              | Text Setting                  | Result Upload Setting                                              | J                |                |
| RS232C Setting                                     | 로 Automatic                   | Recovery of Session                                                |                  | S. Stop        |
| Speed 9600 <mark>y</mark> b <sub>i</sub><br>Parity | _ Ignore ho                   | ication Trace<br>st orders for samples with<br>kisting 1st results |                  |                |
| 8Bit, NONE, 2 StopBit                              | ▼ aneady e                    |                                                                    |                  | Alarm          |
|                                                    |                               |                                                                    |                  |                |
| System c311                                        |                               | System ID                                                          | 1                | Print          |
| Host                                               |                               | Host ID                                                            | 2                |                |
| Cancel                                             |                               |                                                                    | οκ               | Pause/<br>Scan |
| 7 To select the menu: touch the                    | screen, click the mouse or us | se the arrow keys + <enter></enter>                                | ×                | Start          |

| core AU Stand                                                                                                | Ву                                                                                                    |                                |                  | ad                                                                                                    | lmin                                                                                                    | 16/01/08 (We | d) 16 43                                                             |
|----------------------------------------------------------------------------------------------------|----------------------------------------------------------------------------------------------------|--------------------------------|------------------|----------------------------------------------------------------------------------------------------|----------------------------------------------------------------------------------------------------|--------------|----------------------------------------------------------------------|
| Workplac                                                                                                    | ce Rea                                                                                                    | igent                          | Calibration      | QC                                                                                                    |                                                                                                    | Utility      | Stop                                                                 |
| System                                                                                                    | Maintenance                                                                                                    | Application                    | 1 1              | Special Wash R                                                                                                    | eport Forma                                                                                                    | t Module Set |                                                                      |
|                                                                                                    |                                                                                                    | Host                           | Communication Se |                                                                                                    | 1                                                                                                    |              | Shut                                                                 |
| ☐ Resul<br>☐ TS Tir<br>☐ Auto<br>☐ Auto<br>☐ Auto<br>☐ Manu<br>☐ Stat T<br>☐ TS As<br>☐ TS Pr<br>H<br>Cancel | neout<br>o Rerun TS<br>o Rerun TS Timeou<br>al Rerun TS<br>S<br>quire Always<br>k in Barcode Read<br>iority Mode<br>ost Test Code | 18 Seco<br>It 18 Si<br>d Error | nds              | Result Upload Sample ID 22 Digit New Mode Send 1st/Rerun Inf Send Comments Send Concentratio Chemistry Qualitat Send Time Stamp Chemistry Test Ca Control Results Mo C Additional Inform Control Na Set the arrow keys + | fomation<br>fomation<br>on Of<br>tive Test<br>Of Pipetting Of<br>alibration Resu<br>ode Increment<br>nation<br>ame | Ilts Detail  | down<br>S. Stop<br>Albina<br>c C<br>Print<br>Pause/<br>Scan<br>Start |
|                                                                                                    |                                                                                                    |                                |                  |                                                                                                    |                                                                                                    |              | NUM                                                                  |

| A1-H2         850         50         ▲           A1-W2         880         880         ■         Host Code         850 |  |
|----------------------------------------------------------------------------------------------------|--|
|                                                                                                    |  |
|                                                                                                    |  |
| AAT2 48 48                                                                                                    |  |
| ALB2 413 413                                                                                                    |  |
| ALBU2 253 253                                                                                                    |  |
| ALP2S 158 158                                                                                                    |  |
| ALTL 685 685                                                                                                    |  |
| ALTLP 684 684                                                                                                    |  |
| AMY-P 571 571                                                                                                    |  |
| AMYL2 570 570                                                                                                    |  |
| APOAT 168 168                                                                                                    |  |
| APOBT 151 151 Update                                                                                                   |  |
| ASTL 687 687                                                                                                    |  |
|                                                                                                    |  |

| HostCore AU Stand By                                                                         |                            |                       | admin                                                             | 16/01/08 (We      | ed) 16:43      |
|----------------------------------------------------------------------------------------------|----------------------------|-----------------------|-------------------------------------------------------------------|-------------------|----------------|
| Workplace                                                                                    | Reagent                    | Calibration           | QC                                                                | Utility           | Stop           |
| System Mainte                                                                                | enance Application         | Calc. Test S          | pecial Wash Report F                                              | Format Module Set |                |
|                                                                                              | Host Communication Setting |                       |                                                                   |                   |                |
| Communication S                                                                              | Setting Text               | Setting               | <b>Result Upload Settin</b>                                       | g                 | down           |
| Routine Sample Result Upload Setting<br>ISE/Chemistry y<br>Stat Sample Result Upload Setting |                            |                       |                                                                   |                   | S. Stop        |
| by Test<br>☐ No Automatic Result Upload                                                      |                            |                       |                                                                   |                   | Alarm          |
| Pri                                                                                          |                            |                       |                                                                   |                   | Print          |
| Cancel                                                                                       |                            |                       |                                                                   | ок                | Pause/<br>Scan |
| 7<br>Help                                                                                    | menu: touch the screen, c  | click the mouse or us | e the arrow keys + <ente< th=""><th>P.</th><td>Start</td></ente<> | P.                | Start          |
|                                                                                              |                            |                       |                                                                   |                   | NUM            |

Host Communication Setting

#### Transfer parameters are shown in Table B-3.

#### Table B-3 Transfer Parameters List

| Parameter                                                           | Option                                                                                                    |                                                                                                    |
|---------------------------------------------------------------------|----------------------------------------------------------------------------------------------------|----------------------------------------------------------------------------------------------------|
| Communication Setting                                               |                                                                                                    |                                                                                                    |
|                                                                     |                                                                                                    |                                                                                                    |
| RS232C Setting                                                      |                                                                                                    |                                                                                                    |
| Speed                                                               | 19200/9600/4800                                                                                                    | Select speed.                                                                                                    |
| Parity                                                              | 7bit, EVEN,2Stopbit/<br>7bit, ODD,2Stopbit/<br>7bit, EVEN,1Stopbit/<br>7bit, ODD,1Stopbit/<br>8bit, NONE,2Stopbit/<br>8bit, NONE,1Stopbit/<br>8bit, EVEN,1Stopbit/<br>8bit, ODD,1Stopbit | Select Parity.                                                                                                    |
| Automatic Recovery of Session                                       | check box On/Off                                                                                                    | If this function is enabled, the analyzer restarts the communication session if an error occurs. When this happens, the current communication message is lost.                                                                                                    |
|                                                                     |                                                                                                    | During the initial setup of the host, it is recommended that this function not be enabled so errors can be detected. After the host interface has been successfully established, this function can be enabled, and can help resolve occasional interface errors without requiring operator intervention.                                                                                                    |
| Communication Trace                                                 | check box On/Off                                                                                                    | This function applies to all host communications. When this function is enabled, the content of the communication with the host can be stored at the analyzer. The Communication Trace report can be printed from the global Print screen. This report can be used as an analysis tool if a problem occurs.                                                                                                    |
|                                                                     |                                                                                                    | <b>Note:</b> Due to the trace file size, it is recommended that the Communication Trace report not be routinely used. When enabled for troubleshooting purposes, it is recommended that the print buffer be printed prior to printing this report, as the size of it might overwrite other buffered printouts. How to store a host communication trace file                                                                             |
|                                                                     |                                                                                                    | It is possible to get a host communication trace by the followin procedure.                                                                                                    |
|                                                                     |                                                                                                    | Touch the Print button.                                                                                                    |
|                                                                     |                                                                                                    | <ul> <li>Select Utility tab.</li> </ul>                                                                                                    |
|                                                                     |                                                                                                    | Select the Communication Trace in the list box.                                                                                                    |
|                                                                     |                                                                                                    |                                                                                                    |
|                                                                     |                                                                                                    | · · · · · · · · · · · · · · · · · · ·                                                                                                    |
|                                                                     |                                                                                                    | Press View                                                                                                    |
|                                                                     |                                                                                                    | Press "Floppy Disk Write"                                                                                                    |
|                                                                     |                                                                                                    | <ul> <li>Enter Filename for Tracefile</li> </ul>                                                                                                    |
|                                                                     |                                                                                                    | Select Page Range                                                                                                    |
|                                                                     |                                                                                                    | Insert Floppy Disk to store the trace                                                                                                    |
|                                                                     |                                                                                                    | Touch OK button.                                                                                                    |
| Ignore host orders for samples<br>with already existing 1st results | check box On/Off                                                                                                    | If this funciton is enable, when orders are sent from Host,<br>orders for tests with already existing 1st run results are ignore<br>and not measured again.<br>Additional orders are detected and processed and Automatic<br>rerun triggered by system instrument is possible.<br>Rerun and 3rd result orders from host are not possible.<br>If this function is disable, all orders are detected and measure<br>even if not necessary. |
|                                                                     |                                                                                                    | <b>Note:</b> For example, during S.B.S. mode, the inquiry of orders to Host is performed repeatedly.When this function is enable, orders sent from Host which have 1st result are not measured.                                                                                                    |

| Parameter             | Option                                |                                                                                                    |
|-----------------------|---------------------------------------|----------------------------------------------------------------------------------------------------|
| System                |                                       | Name used on reports and in communications for the <b>cobas c</b> 311 analyzer.                                                                                                    |
| Host                  |                                       | Name used on reports and in communications for the host system.                                                                                                    |
| System ID             |                                       | The ID number used to identify the system in communications with the host.                                                                                                    |
| Host ID               |                                       | The ID number used to identify the host in communications with the analyzer.                                                                                                    |
| Text Setting          |                                       |                                                                                                    |
| Result Only           | check box On/Off                      | This function applies to all Realtime Communications. This does not apply to the Batch Mode. When this function is enabled, communication during analysis is limited only to the analytical data transmissions. Inquiries for the Test Selection Information or Auto Rerun Selection Information are not made. Test selections would need to be made either manually by the operator at the analyzer, by Batch Mode from the host, or by use of the Default Profile.                                                                                                    |
| TS Timeout            | check box On/Off<br>and input 10-9999 | This function allows the operator to set a timeout interval for<br>Test Selection Information Inquiry for Realtime<br>Communications and for routine, Stat and rerun samples. The<br>specified timeout interval determines how long the analyzer will<br>wait for a 'Response from the host'. The range is 10-9999<br>seconds (depending on TS Priority Mode), with a default of 18<br>seconds. Enabling this function optimizes the throughput of the<br>system. If the function is not enabled, the analyzer will wait<br>indefinitely for Test Selection Information. |
| Auto Rerun TS         | check box On/Off                      | This function applies to Auto Rerun TS inquiry within the<br>Realtime Communications if the upload setting is not "by<br>sample. When this function is enabled in the Auto Rerun mode<br>during analysis, an inquiry is made for the Auto Rerun<br>selections. When this function is not enabled, no inquiry for the<br>Auto Rerun Selection is made.                                                                                                    |
| Auto Rerun TS Timeout | check box On/Off<br>and input 10-9999 | This function applies to the reception of Auto Rerun Test<br>Selection Information in Realtime Communications. The range<br>is 10-9999 seconds, with a default of 18 seconds (depending<br>on TS Priority Mode). If the function is not enabled, the<br>analyzer waits indefinitely for Rerun Test Selection<br>Information.                                                                                                    |
| Manual Rerun T S      | check box On/Off                      | This function applies to the Test Selection Information inquiry<br>for Manual Rerun samples in Realtime Communication. When<br>this function is enabled, an inquiry is made for the test<br>selections for rerun samples during analysis. Any samples that<br>have previously been processed create a TS inquiry to the<br>host. When this function is not enabled, no TS inquiry for<br>Manual Rerun samples is made.                                                                                                    |
| Stat TS               | check box On/Off                      | This function applies to the Test Selection Information inquiry<br>for Stat samples in Realtime Communications. When this<br>function is enabled, an inquiry is made for the test selections<br>for Stat samples during analysis. When this function is not<br>enabled, no TS inquiry for Stat samples is made.                                                                                                    |
| TS Inquire Always     | check box On/Off                      | This function applies to the Test Selection Information inquiry<br>for routine and Stat samples in Realtime Communications.<br>This does not apply to TS information inquiry for rerun<br>samples, Auto Rerun and Manual Rerun. When this function is<br>enabled, an inquiry is made whether the TS information is in<br>the analyzer or not. When not enabled, an inquiry is made only<br>for the samples that do not have test selections.                                                                                                    |

| Parameter                                           | Option             |                                                                                                    |
|-----------------------------------------------------|--------------------|----------------------------------------------------------------------------------------------------|
| TS Ask in Barcode Read<br>Error                     | check box On/Off   | If this function is enabled, and the analyzer cannot read a sample barcode, "***" [13 or 22 characters of '*'] is sent as the sample ID, and the rack ID and position are sent to the host as key information to identify the sample. If the host has the table of the rack ID, position and Sample ID, the host can send back to the analyzer the correct Sample ID instead of '***'                                                                          |
|                                                     |                    | Note<br>Because Host protocol and text field is same as cobas6000,<br>Rack ID field is used in <b>cobas c</b> 311 analyzer communication<br>text.                                                                                                    |
|                                                     |                    | The only currently known use for this function is with a Sampl<br>Handling System that 'manufactures' sample aliquots for the<br>analyzer. This type of system would track samples by positior<br>on S.Disk. Unless the Sample Handling System can perform<br>this function, it is strongly recommended that it not be used<br>This function is not visible, if the Sample Barcode Reader is<br>switched off.                                                  |
| TS Priority Mode                                    | check box On/Off   | If this function is enabled, after a Test Selection inquiry the<br>analyzer will stop sending any information, i.e. result data, un<br>the analyzer receives the answer to the inquiry from the host<br>the TS timeout period passes. This option applies to both the<br>inquiry at the bar code reader and the implied inquiry after<br>Result upload in "By Sample" setting.                                                                                 |
|                                                     |                    | The range of the TS Timeout and Auto Rerun TS Timeout is<br>from 1 to 18 seconds with this mode on. With this mode off th<br>TS Timeout options remain at 10 to 9999 seconds. If this mode<br>is enabled and the TS Timeout checkbox is off, TS timeout is<br>handled as 18 seconds.                                                                                                    |
| Sample ID 22 Digits                                 | check box On/Off   | The maximum length of the sample ID is increased from 13 to max. 22 characters.                                                                                                    |
| New Mode                                            | check box On/Off   | The host interface protocol description in this manual is based<br>on this 'New Mode' setting enabled.<br>If disabled the protocol is identical with the protocol of the CC<br>Modular software for purpose of 100% compatibility with<br>already connected Analyzer systems.<br>Concerning detail of the CC Modular host interface                                                                                                    |
|                                                     |                    | specification refer to<br>Roche/Hitachi MODULAR System Host Interface Document                                                                                                    |
| Send 1st/Rerun Information                          | check box On/Off   | Version 1.0 Ident. No. 011632701 (US ID)<br>With this mode enabled, additional information that shows<br>whether a query is 1 <sup>st</sup> or rerun measurement is added to<br>Request Information Record. This mode is applied to only<br>"Inquiry for the Requested Tests" message from the<br>analyzer to the host, but not applied to "Inquiry of Result"<br>from the host to the analyzer.<br>If the function is not enabled, no information is added to |
| Send Comments                                       | check box On/Off   | Request Information Record.           This function applies to host communications. When this function is enabled, the host can send patient comments to the analyzer. Patient comments stored in the analyzer can also b transmitted to the host along with analytical data and Reaction Monitor data. When this function is not enabled, no patient comments are accepted or sent.                                                                           |
| Send Concentration Of<br>Chemistry Qualitative Test | . check box On/Off | This function is available for Result transfer and Reaction<br>Monitor transfer.<br>When this function is selected, measurement results are also<br>send to Host with Qualitative result in photometric test result<br>record.                                                                                                    |
| Send Time stamp of pipetting of Sample              | check box On/Off   | When this function is enabled, pipetting date and time for each test result is sent to the host.                                                                                                    |
| Chemistry Test Calibration<br>Results Detail        | check box On/Off   | When this function is enabled, the detail information (reagent<br>lot number, reagent bottle sequence number, expired flag,<br>calibrator lot number and pipetting date and time)<br>corresponding to the calibration result is sent to the host.                                                                                                    |

Communication Cable

| Parameter                            | Option                                  |                                                                                                    |
|--------------------------------------|-----------------------------------------|----------------------------------------------------------------------------------------------------|
| Control Results Mode<br>Incremental  | check box On/Off                        | With this mode enabled, the control results are sent test<br>oriented; i.e. as soon as one test result is available it is sent to<br>the host.                                                                                                    |
| QC Additional Information            | Control Name/Lot No                     | With this function it is possible to select if 'Control Name' or<br>'Lot Number' shall be sent in field 3 of the Test Order record<br>within a control result message.                                                                                                    |
| Host Test Code                       |                                         | Use the Host Test Code Setting window to edit the test code sent to the host                                                                                                    |
| Host Code                            | input 1-99999                           | Use this text box to edit the host code for the test selected in the Test list. After editing the code, touch Update to save the change.                                                                                                    |
| Update                               |                                         | Changes are saved and the updated contents of the list are displayed.                                                                                                    |
| Result Upload Setting                |                                         |                                                                                                    |
| Routine Sample Result upload setting | By Sample<br>ISE / Chemistry            | With this function it is possible to select how the routine sample<br>results are uploaded to the host in real time. When [By<br>Sample] is selected, all results of routine sample are uploaded<br>by round.<br>When [ISE / Chemistry] is selected, ISE results and Chemistry<br>results of routine sample are uploaded separately. And to<br>indicate the last result upload an automatic Query is sent to the<br>host and to indicate the last result upload an automatic Query<br>is sent to the host.                                                     |
| STAT Sample Result upload setting    | By Sample<br>ISE / Chemistry<br>By Test | With this function it is possible to select how the stat sample<br>results are uploaded to the host in real time. When [By<br>Sample] is selected, all results of STAT sample are uploaded<br>by round.<br>When [ISE / Chemistry] is selected, ISE results and Chemistry<br>results of Stat sample are uploaded separately. And when [By<br>Test] is selected, as soon as one test result is available it is<br>sent to the host. In the modes [ISE/Chemistry] and [By Test] an<br>automatic Query is sent to the host, to indicate the last result<br>upload. |
| No Automatic Result Upload           | check box On/Off                        | This function is applied to Realtime communication for routine<br>and Stat samples.<br>When this function is enabled, no result is uploaded in real<br>time. In this case, the results can be uploaded manually by<br>selecting samples from the Workplace/Data Review screen.                                                                                                    |

#### **Communication Cable**

Connect RS-232C communication cable to the connector at the **cobas c** 311 analyzer. The connector is D-SUB9. Fig. B-1 shows connector and communication cable. Fig. B-2 shows connection diagram.

External

Communication Cable

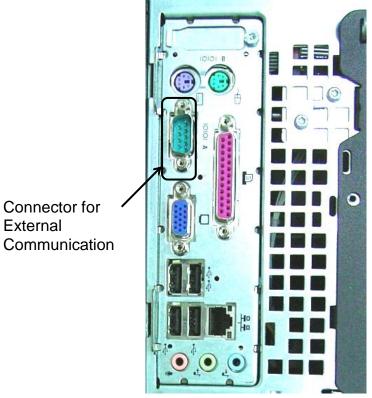

Fig. B-1 Connector

| Analyzer<br>DB 9 | • |   | Host<br>DB 9 |     |
|------------------|---|---|--------------|-----|
| TxD Pin          | 3 |   | TxD Pin      | 3   |
| RxD Pin          | 2 |   | 🛛 RxD Pin    | 2   |
| RTS Pin          | 7 |   | RTS Pin      | - 7 |
| CTS Pin          | 8 | i | CTS Pin      | 8   |
| DTR Pin          | 4 |   | DTR Pin      | - 4 |
| DSR Pin          | 6 |   | DSR Pin      | 6   |
| DCD Pin          | 1 |   | DCD Pin      | 1   |
| GND Pin          | 5 |   | GND Pin      | 5   |
| 5 1              |   |   | 5 1          |     |

Fig. B-2 Connection Diagram

# Communication text

| 1 | Communication text | C-2 |  |
|---|--------------------|-----|--|
|---|--------------------|-----|--|

#### **Communication Text**

Table C-1 shows the communication text of the **cobas c** 311 analyzer.

Table C-1 List of Communication Text

| Text                   | Direction                             | cobas type |       |  |
|------------------------|---------------------------------------|------------|-------|--|
| Text                   | Direction                             | Real Time  | Batch |  |
| Inquiry for Order      | Upload<br><b>cobas c</b> 311->HOST    | Yes        | No    |  |
| Order for Test Request | Download<br>HOST-> <b>cobas c</b> 311 | Yes        | Yes   |  |
| Result Report          | Upload<br>cobas c 311 ->HOST          | Yes        | Yes   |  |
| Inquiry of Result      | Download<br>HOST-> <b>cobas c</b> 311 | No         | Yes   |  |
|                        | () <i>(</i>                           |            |       |  |

(Yes: equipped, No: not equipped)

Note: Patient sample and quality control sample and calibration result are sent as result data.

Note: There is no Inquiry for Order of a control sample and Calibration.

Note: In sequence number mode, there is no inquiry for Patient samples whose sequence numbers and positons are not registered on the Test Selection screen.

Table C-2 shows Causes of Communication Text.

| Text                                           | Real/Batch | Cause                                                                                                    |
|------------------------------------------------|------------|----------------------------------------------------------------------------------------------------|
| Inquiry for the<br>Requested Tests<br>(Upload) | Real       | <ul> <li>After sample ID is read, inquire of HOST for test selection information of patient sample to which test selection information is not registered.</li> <li>Wait for reply from HOST for test selection information for a certain length of time after the inquiry. If not replied even after a certain length of time, cancel the inquiry.</li> </ul> |
|                                                | Real       | - Specify the test selection information for a sample when the test selection information is inquired.                                                                                                    |
| Order for Test Request<br>(Download)           | Batch      | <ul> <li>HOST specifies the test selection information of a patient sample at a<br/>given timing. Register test selection information before reading sample ID<br/>to use this function.</li> </ul>                                                                                                    |
| Result Report                                  | Real       | <ul> <li>Send result data of patient sample and quality control sample when test<br/>data of the sample is collected.</li> </ul>                                                                                                    |
| (Upload)                                       | Batch      | <ul> <li>Send result data of patient sample and quality control sample specified on<br/>[Data Review] window.</li> </ul>                                                                                                    |

Table C-2 Causes of Communication Text

| Inquiry for result | Batch | <ul> <li>Send result data of patient sample requested by Host. It is not possible to select result from Host if 1st and rerun result exists, because the selection is done at the Analyzer on Test Review screen. (Workplace / Data Review / Test Review-Test result list). The result is selected by the rules below from (1) to (3). (1) There is a result.</li> <li>(2) The result does not have alarm, which is listed on Review by Exception screen.</li> <li>(3) Result is selected if 1st and rerun result is existed in Data Review screen or the only one result exists for a test.</li> </ul> |
|--------------------|-------|----------------------------------------------------------------------------------------------------|
|--------------------|-------|----------------------------------------------------------------------------------------------------|

# ASTM communication protocol

| 1 | Communication data structure         | D-2 |
|---|--------------------------------------|-----|
| 2 | Frame structure                      | D-3 |
| 3 | Definition of communication protocol | D-4 |

#### **ASTM Communication Protocol**

**cobas c** 311 analyzer employs ASTM communication protocol.

#### **Communication data structure**

ASTM communication protocol consists of three layered data structure such as message, record, and frame. In the application layer, data is communicated by message. Further, data is communicated by frame actually in the data link layer. Data structure of a frame varies by protocol.

A message consists of several records. A record consists of one or more frames. If a message exceeds 240 bytes, a frame is divided into middle frames and a last frame. [ETB] is used for the middle frame and [ETX] is used for the last frame.

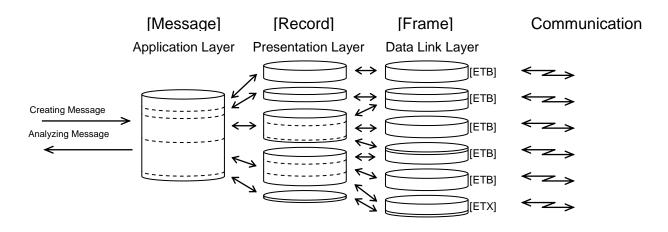

#### Frame Structure

Frame structure is shown below.

| - Middle frame when a frame is divided into more than one. |    |      |       |     |     |      |      |
|------------------------------------------------------------|----|------|-------|-----|-----|------|------|
| [STX]                                                      | FN | text | [ETB] | CS1 | CS2 | [CR] | [LF] |

| <ul> <li>When the last frame or a frame is single frame.</li> </ul> |    |      |       |     |     |      |      |
|---------------------------------------------------------------------|----|------|-------|-----|-----|------|------|
| [STX]                                                               | FN | text | [ETX] | CS1 | CS2 | [CR] | [LF] |

| Field       | ASCII Code | Content                                 | character  | Note |  |
|-------------|------------|-----------------------------------------|------------|------|--|
| [STX]       | 0x02       | Start of Text                           | 1byte      |      |  |
| FN          | -          | Frame No.                               | 1byte      | 1    |  |
| text        | -          | Communication data                      | Max240byte | 2    |  |
| [ETX]/[ETB] | 0x03/0x17  | End of Text/ End of Communication Block | 1byte      | 3    |  |
| CS1         | -          | Check Sum                               | 1byte      | 4    |  |
| CS2         | -          |                                         | 1byte      | 4    |  |
| [CR]        | 0x0d       | Carriage Return                         | 1byte      |      |  |
| [LF]        | 0x0a       | Line Feed                               | 1byte      |      |  |

\*Note1: Way to assign frame No. (FN) is starting from No.1 to No.7. When exceeding No. 7, start from No.0 to No.7. \*Note2: Codes except the following ASCII code are available for text.

| Code      | Code      | Code      | Code      | Code      |
|-----------|-----------|-----------|-----------|-----------|
| [SOH]0x01 | [STX]0x02 | [ETX]0x03 | [EOT]0x04 | [ENQ]0x05 |
| [ACK]0x06 | [LF]0x0A  | [DLE]0x10 | [DC1]0x11 | [DC2]0x12 |
| [DC3]0x13 | [DC4]0x14 | [NAK]0x15 | [SYN]0x16 | [ETB]0x17 |

\*Note3: When a frame is 240 bytes or less, use [ETX]. When exceeding 240 bytes, use [ETB].

\*Note4: Add each character code which frame No. is (FN) to [ETB] or [ETX]. Display the sum in hexadecimal format. Convert the last two digits into ASCII code. Code used for Check Sum is '0' to '9' and 'A' to 'F.'

Ex. Check Sum Calculation Method

|       |     |     | Julutio |     | lou |       |
|-------|-----|-----|---------|-----|-----|-------|
| [STX] | '1' | 'T' | 'e'     | 's' | 'ť' | [ETX] |

| Field | Charact |     | Hex.<br>ormat |               |           | Sun   | ו       |     |  |
|-------|---------|-----|---------------|---------------|-----------|-------|---------|-----|--|
| [STX] | [STX]   | 02  | h             | -             |           |       |         |     |  |
| FN    | ·1'     | 31  | h             | 31h           |           |       |         |     |  |
| text  | 'T'     | 54  | h             | 85h           |           |       |         |     |  |
|       | 'e'     | 65  | h             | EAh           |           |       |         |     |  |
|       | 's'     | 73  | h             | 15Dh          |           |       |         |     |  |
|       | 'ť'     | 74  | h             | 1D1h          |           |       |         |     |  |
| [ETX] | [ETX]   | 03  | h             | 1 <b>D4</b> h |           |       |         |     |  |
|       |         |     |               | Last two      | digits of | f the | sum. D4 | h   |  |
| CS1   | 'D'     | 44  | h             |               |           |       |         |     |  |
| CS2   | '4'     | 34  | h             |               |           |       |         |     |  |
| [CR]  |         | 0E  | h             |               |           |       |         |     |  |
| [LF]  |         | 0A  | h             |               |           |       |         |     |  |
|       |         |     |               |               |           |       |         |     |  |
| [STX] | '1'     | 'T' | 'e'           | 'S'           | 'ť'       |       | [ETX]   | 'D' |  |

[LF]

#### **Definition of Communication Protocol**

Low-Level Protocol of ASTM communication protocol is oneway. Response is generated after the information is sent. Response is not generated simultaneously with communication. Unlike the other communication protocols, it does not have master-slave relation. Both **cobas c** 311 analyzer and HOST enable to initialize the communication. When establishing send system and receive system, or when having the action of both the sender and the receiver arranged properly, the information is communicated by the following three phases.

- Establish phase
- Transfer phase
- Termination phase

#### **Establish phase**

In Data/Link layer, both sender and receiver go into one the following status.

- Idle state: status waiting for becoming receiver.
- Starting Establish phase at the transmitting side, transmitting record information by frame, and completing by Termination phase.
- Receiving receiver's frame, and sending [ACK].

Number of sender or receiver is one at a time. Both sender and receiver enable to be in idle status. When the presentation layer requires the data link layer to send record, one need to change its status from idle to sender. To have one been sender and the other been waited, or receiver, the sender needs to start Establish phase. Therefore inform that the other changed its status from idle to receiver by sending ASCII code 05h[ENQ] from the sender and sending ASCII code 06h[ACK] from the receiver. Transfer phase starts when Establish phase is completed by receiving [ACK]. Reception other than [ENQ] is ignored in idle status. Reception of [ENQ] is replied by [ACK] and receiver is turned to receiving status.

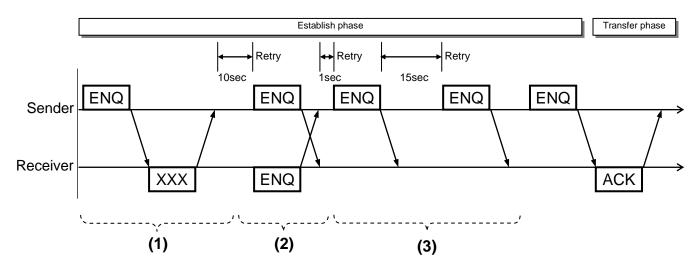

Fig D-1 Establish phase

Normal procedure of Establish phase is mentioned above. In case of error, there are additionally three options for the receiver to respond [ENQ].

(1) Receiver sends characters other than [ACK].

These characters are normally sent by using ASCII code 15hex [NAK] when the receiver is busy. The sender waits for a certain length of time, e.g., **cobas c** 311 analyzer waits for 10 seconds, and tries to establish with the other [ENQ]. The **cobas c** 311 analyzer repeats this cycle until the number of retries after error reaches six.

(2) Sender sends [ENQ].

The status in which both sender and receiver are trying to change their status to the sender is called "Link contention" in ASTM. When in link contention, it is defined that communication information of **cobas c** 311 analyzer<u>has a</u> **priority.** So that HOST has to stop sending [ENQ] and has to respond simultaneously by [ACK] or [NAK] when the link contention is detected. On the other hand, the **cobas c** 311 analyzer waits for more than 1 second and replies [ENQ]. The sender repeats this cycle until receiving characters such as [ACK] or [NAK].

(3) No response from receiver.

The sender starts Termination phase by sending ASCII code 04hex [EOT] after waiting for 15 seconds, and displays an error message.

#### **Transfer phase**

After receiving frame, sender discontinues communication until receiving the response or occurrence of time-out.

Usually the receiver notifies by sending [ACK] that it successfully received the last frame and completes its preparations to receive the next frame. The receiver notifies by sending [NAK] that the last frame was not received and it is waiting for receiving the frame. According to the above, there are three options for HOST to respond the communication of the frame.

- HOST sends [ACK] or [EOT].

**cobas c** 311 analyzer sends the next record. **cobas c** 311 analyzer has data that is to be communicated. **cobas c** 311 analyzer continues to send records. (It is started with Establish phase.)

- HOST sends characters other than [ACK] or [EOT].

**cobas c** 311 analyzer repeatedly sends record. This cycle is repeated until "number of retry in case of error" reaches six. At this moment, **cobas c** 311 analyzer starts Termination phase and displays an error message by sending [EOT].

- No response from HOST

**cobas c** 311 analyzer starts Termination phase by sending [EOT] after 15 seconds and displays an error message.

Response depends on how HOST responds to frame communication from **cobas c** 311 analyzer. When **cobas c** 311 analyzer is in the receiving status and is waiting communication from HOST, there are the following three scenarios.

- HOST sends frame characters.

After the complete frame is received, the frame No. and the checksum are checked if they are correct. When the frame is correct, **cobas c** 311 analyzer responds by [ACK]. When the frame is incorrect, the incorrect frame is rejected and [NAK] is returned.

- HOST does not complete frame communication.

Time-out occurs when receiving unfinished frame and at the same time [EOT] is not received after 15 seconds counted from the last communication of [ACK] or [NAK] from **cobas c** 311 analyzer. **cobas c** 311 analyzer is turned into idle status by deleting the last incomplete message. The line is deemed to be neutral status.

- HOST sends [EOT].

The **cobas c** 311 analyzer is turned into idle status. Only completely received frame is deemed to be effective.

#### **Termination Phase**

Both sender and receiver change their status into idle in Termination phase. This phase only starts when the sender sends [EOT]. Response from the receiver to this message is none. When [EOT] is detected at the receiver, it is turned to be idle and the line is required to be changed to neutral.

# Record structure

| 1  | Syntax                                                                            | E-2    |
|----|-----------------------------------------------------------------------------------|--------|
| 2  | Message header record                                                             | E-7    |
| 3  | Message termination record                                                        | E-8    |
| 4  | Request information record                                                        | E-9    |
| 5  | Patient information record                                                        | . E-11 |
| 6  | Test order record                                                                 | . E-12 |
| 7  | Comment record, that follows the order record (used for patient demographic data) | . E-14 |
| 8  | Result record                                                                     | . E-15 |
| 9  | Comment record, that follows the result record (result da<br>flag)                |        |
| 10 | Photometric calibration result record                                             | . E-18 |
| 11 | ISE calibration result record                                                     | . E-20 |
| 12 | Photometric absorbance data record                                                | . E-21 |
| 13 | List of result data flags                                                         | . E-22 |

#### **Record Structure**

#### Syntax

Syntax used in message (records) communicated by **cobas c** 311 analyzer is shown below.

| O                                           |            | Message                                          | Syntax                   |
|---------------------------------------------|------------|--------------------------------------------------|--------------------------|
| Communication Text                          | Real/Batch | cobas<br>Comment or Speci                        | Type<br>ial Instructions |
| Inquiry for the Requested Tests<br>(Upload) | Real       | H<br>Q<br>L                                      | TSREQ^REAL               |
|                                             | Real       | H<br>P                                           | TSDWN^REPLY              |
| Order for Test Request<br>(Download)        | Batch      | С-СММ<br>С-СММ<br>С                              | TSDWN^BATCH              |
|                                             | Real       | H<br>P                                           | RSUPL^REAL               |
| Result Report<br>(Upload)                   |            | O<br>C-CMM<br>{ R                                | RSUPL^REPLY              |
|                                             | Batch      | C-RES } n<br>L                                   | RSUPL^BATCH              |
| Inquiry of Result                           | Real       | H<br>Q<br>L                                      | RSREQ ^REAL              |
| Photometry Calibration Result<br>Report     | Real       | H<br>M-PCR<br>L                                  | PCUPL^REAL               |
| ISE Calibration Result Report               | Real       | H<br>M-ICR<br>L                                  | ICUPL^REAL               |
| Photometric Raw Data Report                 | Batch      | H<br>P<br>O<br>C-CMM<br>R<br>C-RES<br>M-ABS<br>L | ABUPL^BATCH              |

#### Table E-1 Message Syntax

Communication sequences (message flow) of communication message by application layer are shown below.

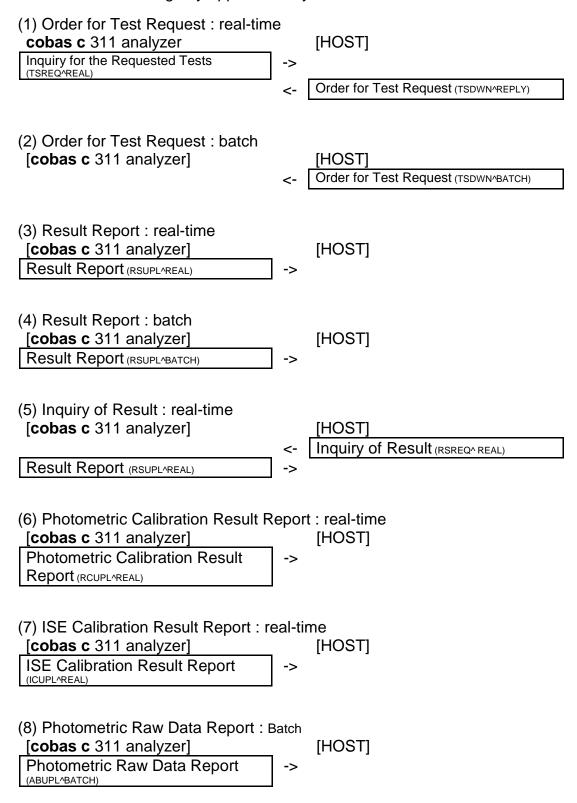

ASTM syntax is shown below.

(a) Terminating character of record:

Indicates completion of record. ASCII CR character (0Dhex) is required.

(b) Field separator character = vertical bar ' | ':

Separates adjacent fields in record. Also separates the first record ID, the character appeared at the top of record, and the next field. Depending on the second character of message title record, a record appeared at the top of the message, it enables to define the field separator character randomly. However ' |' is recommended.

(c) Repetition field separator character = backslash '\':

When fields consist of repetition of the same data, it is called "repeated field." Repeated field separator character is a separator between tests of repeated field. Depending on the message title code, it enables to define the repeated field separator character randomly. However '\' is recommended.

(d) Component separator character = caret ' ^ ':

When fields consist of multiple components, it is called "component field." Component separate or character is a separator between the components. Depending on the message title code, it enables to define the component separator character randomly. However ' ^ ' is recommended.

(e) Escape character = ampersand '& ':

Escape character is defined to represent a separator character in the field including normal text. Appearance of this character in such field indicates that the following character has special meaning. Depending on the message title code, it enables to define the escape character randomly. However ' & ' is recommended.

(f) Expression of special characters by escape characters:

Escape sequence, character string starts and ends with &, is defined as follows. When these sequences are detected in the field, it is interpreted the corresponding character string.

- &F& Field separator character
- &S& Component separator character
- &R& Repetition separator character
- &E& Escape character

Escape sequences other than the above are skipped and handled as null value.

| No | Name of Attributes    | Description                                                                                                    |  |  |  |
|----|-----------------------|----------------------------------------------------------------------------------------------------|--|--|--|
| 1  | Order (No.)           | Sequence of the field. Sequence of the fields in record.                                                                                                    |  |  |  |
| 2  | Name of Field (Field) | Name of relevant field.                                                                                                    |  |  |  |
| 3  | Туре (Туре)           | Typing characters for the fields are any of the following.                                                                                                    |  |  |  |
|    |                       | ST Character string.                                                                                                    |  |  |  |
|    |                       | TX Character string group that end is printable.                                                                                                    |  |  |  |
|    |                       | <ul> <li>NM Numeric value. '+' or '-' is attached at the top. If not, the value is deemed to be</li> <li>'+.' When without decimal point, the value is deemed to be integer. Prefix attached to '0,' and suffix attached to '0' of numeric value with decimal point can be anything.</li> </ul> |  |  |  |
|    |                       | DT Date. Four digits of dominical year. YYYYMMDD (YYYY: dominical year, MM: month, DD: day) Ex. September 5, 1995 is displayed as "19950905."                                                                                                    |  |  |  |
|    |                       | TM Set time in 24 hours. HHMMSS (HH: hour, MM: minute, SS: second)                                                                                                    |  |  |  |
|    |                       | TS Time stamp. Display DT and TM together such as<br>"YYYMMDDHHMMSS."                                                                                                    |  |  |  |
|    |                       | CM Field of combined multiple data by component section separator character.                                                                                                    |  |  |  |
| 4  | Maximum length (Max)  | Maximum number of effective characters except escape characters in the relevant field.                                                                                                    |  |  |  |

The table below describes attributes of each field in each record shown in chapter 5.

#### Message Header Record

#### cobas type (Upload, Download)

 H|\^&|||cobas c 311^1||||host|RSUPL^BATCH|P|1[CR]

 (1)
 (2)
 (3)
 (4)
 (5)
 (6)
 (7)

| No  | Field |                                    | -    |     | Comments                                                                                                    |
|-----|-------|------------------------------------|------|-----|----------------------------------------------------------------------------------------------------|
|     | No.   | Field                              | Туре | Max | cobas Type                                                                                                    |
| (1) | 1     | Record Type ID                     | ST   | 1   | 'H' fixed.                                                                                                    |
| (2) | 2     | Delimiter Definition               | ST   | 4   | Four characters such as field separator character, repeat separator character, component separator character, and escape character are defined. The first character is defines as a field separator character and Record Type ID separator as well. These four characters are ' \^&.'                                                                                                    |
|     | 3     | Message Control ID                 |      |     | Field does not contain data                                                                                                    |
|     | 4     | Access Password                    |      |     | Field does not contain data                                                                                                    |
| (3) | 5     | Sender Name or ID                  | СМ   | 36  | Setting is as follows:<br><sender's device="" name="">^<communication program="" version=""><br/><sender's device="" name=""> Type:TX Max: 30<br/>Any characters within alphanumeric and ''<br/><communication program="" version=""> Type: NM Max: 5<br/>'1' fixed.</communication></sender's></communication></sender's>                                                                                                    |
|     | 6     | Sender Street Address              |      |     | Field does not contain data                                                                                                    |
|     | 7     | Reserved Field                     |      |     | Field does not contain data                                                                                                    |
|     | 8     | Sender Telephone Number            |      |     | Field does not contain data                                                                                                    |
|     | 9     | Characteristics of Sender          |      |     | Field does not contain data                                                                                                    |
| (4) | 10    | Receiver ID                        | ST   | 30  | Receiver's name.<br>Sending from <b>cobas c</b> 311 analyzer.<br>Sending from HOST: any characters within alphanumeric and ''                                                                                                    |
| (5) | 11    | Comment or Special<br>Instructions | СМ   | 11  | Setting is as follows:<br><meaning message="" of="">^&lt; Mode of message &gt;<br/><meaning message="" of=""> Type: ST Max: 5<br/>'TSREQ': TS inquiry.<br/>'TSDWN': Test selection download.<br/>'RSUPL': Result report<br/>'PCUPL': Result report<br/>'PCUPL': ISE calibration report<br/>'ICUPL': ISE calibration report<br/>'ABUPL': Absorbance report<br/>'RSREQ': Inquiry for the result<br/><mode message="" of=""> Type: ST Max: 5<br/>'REAL': communication in real time.<br/>'BATCH': communication based on request from cobas c 311/HOST.<br/>'REPLY': reply to the request.</mode></meaning></meaning> |
| (6) | 12    | Processing ID                      | ST   | 1   | 'P' fixed.                                                                                                    |
| (7) | 13    | Version No.                        | NM   | 1   | '1' fixed.                                                                                                    |
|     | 14    | Date and Time of Message           |      |     | Field does not contain data                                                                                                    |

#### Message Termination Record

cobas type (Upload, Download)

| L   | 1           | N [CR] |  |  |  |  |  |
|-----|-------------|--------|--|--|--|--|--|
| (1) | (1) (2) (3) |        |  |  |  |  |  |

|     | Field | <b>-</b> :       | -    | e Max - | Comments                                  |
|-----|-------|------------------|------|---------|-------------------------------------------|
| No  | No.   | Field            | Туре |         | cobas Type                                |
| (1) | 1     | Record Type ID   | ST   | 1       | 'L' fixed.                                |
| (2) | 2     | Sequence Number  | NM   | 1       | Indicates sequence No. Normally it is '1' |
| (3) | 3     | Termination Code | ST   | 1       | 'N' fixed. (normal end)                   |

#### **Request Information Record**

## Q|1|^^ 000663^32^50002^002^S1^SC||ALL||||||||0[CR] (1) (2) (3) (4) (5)

cobas type (Upload, Download)

|     | Field |                                                                  | -              |        | Comments                                                                                                    |
|-----|-------|------------------------------------------------------------------|----------------|--------|----------------------------------------------------------------------------------------------------|
| No  | No.   | Field                                                            | Туре           | Мах    | cobas Type                                                                                                    |
| (1) | 1     | Record Type ID                                                   | ST             | 1      | 'Q' fixed.                                                                                                    |
|     | 1 2 3 | Record Type ID<br>Sequence Number<br>Starting Range ID<br>Number | ST<br>NM<br>CM | 1 6 45 | 'Q' fixed.         Indicates sequence No. Normally it is '1'         Indicates inquired sample. Setting is as follows:         ^^ <sampleid>^<sequenceno>&lt; Rack ID No &gt;^         <positionno>^<sampletype>^<containertype>^         <sampleid> Type: ST Max: 22         indicates Sample No. (Sample ID.)         <sequenceno> Type: NM Max: 5         indicates cobas c 311 analyzer internal sequence No. The range is 1-60000         &lt; Rack IDNo&gt; Type: ST Max: 5         indicates carrier No. (Disk/Rack.)         At the c311 analyzer, Rack ID contains two kinds of information:         Type of sample - 2 digits         20: Calibration         30: Control         40: STAT         50: Routine         + Disk Position - 3 digits         Note         Because Host protocol and text field is same as cobas6000, Rack ID field is used in cobas c 311 analyzer communication text.         <positionno> Type: ST Max: 3 Position range is 001 to 110.         indicates position No. in carrier.         <sampletype> Type: ST Max: 2         indicates sample type.         Position type is identified by S0 ~ S5.         S1: Blood Serum/Plasma         S2: Urine         S3: CSF         S4: Suprnt         S5: Others         S0: None type sample (for TS inq</sampletype></positionno></sequenceno></sampleid></containertype></sampletype></positionno></sequenceno></sampleid> |
|     |       |                                                                  |                |        | R1: For 1 <sup>st</sup> measurement<br>R2: For rerun measurement<br>This information is sent to the host only when an option of "Send 1st / Rerun Information" is<br>specified                                                                                                    |
|     | 4     | Ending Range ID<br>Number                                        |                |        | Field does not contain data                                                                                                    |
| (4) | 5     | Universal Test ID                                                | ST             | 3      | 'ALL' fixed.                                                                                                    |
|     | 6     | Nature of Request<br>Time Limits                                 |                |        | Field does not contain data.                                                                                                    |
|     | 7     | Beginning Request<br>Results Date and<br>Time                    |                |        | Field does not contain data.                                                                                                    |
|     | 8     | Ending Request<br>Results Date and<br>Time                       |                |        | Field does not contain data.                                                                                                    |
|     | 9     | Requesting Physician<br>Name                                     |                |        | Field does not contain data.                                                                                                    |
|     | 10    | Requesting Physician<br>Telephone Number                         |                |        | Field does not contain data.                                                                                                    |
|     | 11    | User Field No.1                                                  |                |        | Field does not contain data                                                                                                    |
|     | 12    | User Field No.2                                                  |                |        | Field does not contain data                                                                                                    |

#### **Record structure**

Request Information Record

| (5) | 13 | Request Information<br>Status Codes | ST | 1 | Indicates the objective of the record. Setting is as follows:<br>'O': Order query (to Host)<br>'A': Cancel the last request (to Host)<br>'F': The final result |
|-----|----|-------------------------------------|----|---|----------------------------------------------------------------------------------------------------|
|-----|----|-------------------------------------|----|---|----------------------------------------------------------------------------------------------------|

## **Patient Information Record**

#### cobas type (Upload, Download)

 P|1|||||20070921|M|||||35^Y[CR]

 (1) (2)
 (3)
 (4)
 (5)

|     | Field |                                   | _    |     | Comments                                                                                                    |
|-----|-------|-----------------------------------|------|-----|----------------------------------------------------------------------------------------------------|
| No  | No.   | Field                             | Туре | Max | cobas Type                                                                                                    |
| (1) | 1     | Record Type ID                    | ST   | 1   | 'P' fixed.                                                                                                    |
| (2) | 2     | Sequence Number                   | NM   | 6   | Indicates sequence No. Normally it is '1'                                                                                                    |
|     | 3     | Practice Assigned<br>Patient ID   |      |     | Field does not contain data.                                                                                                    |
|     | 4     | Laboratory Assigned<br>Patient ID |      |     | Field does not contain data.                                                                                                    |
|     | 5     | Patient ID No. 3                  |      |     | Field does not contain data.                                                                                                    |
|     | 6     | Patient Name                      |      |     | Field does not contain data.                                                                                                    |
|     | 7     | Mother's Maiden<br>Name           |      |     | Field does not contain data.                                                                                                    |
| (3) | 8     | Birthdates                        | DT   | 8   | Date as defined by ASTM 6.6.2                                                                                                    |
| (4) | 9     | Patient Sex                       | ST   | 1   | Field Value Description                                                                                                    |
|     |       |                                   |      |     | M Male                                                                                                    |
|     |       |                                   |      |     | F Female                                                                                                    |
|     |       |                                   |      |     | U Unknown                                                                                                    |
|     | 10    | Patient Race                      |      |     | Field does not contain data.                                                                                                    |
|     | 11    | Patient Address                   |      |     | Field does not contain data.                                                                                                    |
|     | 12    | Reserved Field                    |      |     | Field does not contain data.                                                                                                    |
|     | 13    | Patient Phone No                  |      |     | Field does not contain data.                                                                                                    |
|     | 14    | Attending Physician               |      |     | Field does not contain data.                                                                                                    |
| (5) | 15    | Special Field 1                   | СМ   | 5   | Format <age>^<age unit=""></age></age>                                                                                                    |
|     |       |                                   |      |     | Element<br>Age       Max Length<br>3       Format<br>NM         Age Unit       1       ST         Element<br>Age       Description<br>Age of the Patient from whom the sample was collected. Range 1-200         Age Unit       Specify 'Y', 'M' or 'D'. Indicates unit of the age. 'Y' is the year, 'M' is the month,<br>and 'D' is the day. |

## **Test Order Record**

#### cobas type (Upload)

| 0 1        | 000663 6^500  | 02^002^^S1/ | SC ^^10 | )^3 R | 20050705093416 |  |
|------------|---------------|-------------|---------|-------|----------------|--|
| (1)(2) (3) | (4)           |             | (5)     | (6)   | (7)            |  |
| N   1    2 | 0050705095504 | 4   F[cr]   |         |       |                |  |
| (8) (9)    | (10)          | (11)        |         |       |                |  |

#### cobas type (Download)

| 0 1        | 000663 6^50002^002 | ^^S1^SC ^^^10 | )^3 R | 20050705093416 |  |
|------------|--------------------|---------------|-------|----------------|--|
| (1)(2) (3) | (4)                | (5)           | (6)   | (7)            |  |
| A   1      | O[CR]              |               |       |                |  |
| (8) (9)    | (11)               |               |       |                |  |

| No  | No Field Field Type Max |                           | Mox  | Comments       |                                                                                                    |
|-----|-------------------------|---------------------------|------|----------------|----------------------------------------------------------------------------------------------------|
| INU | No.                     | Field                     | Type | IVIAX          | cobas Type                                                                                                    |
| (1) | 1                       | Record Type ID            | ST   | 1              | 'O' fixed.                                                                                                    |
| (2) | 2                       | Sequence Number           | NM   | 6              | Indicates sequence No. Normally it is '1'<br>Indicates the sequence number of the Test Order Record at the current layer. This record is<br>in the layer following the Patient Information Record and is reset to 1 for each occurrence of a<br>new Patient Information Record. It is numbered consecutively; 1, 2, etc., for each occurrence<br>of this record.                                                                                                    |
| (3) | 3                       | Specimen ID               | ST   | 13<br>or<br>22 | Indicates sample No. (Sample ID.)<br>For control sample, set name or lot No. of control on communication setting screen.<br>Note:<br>In S.No. mode, becomes patient comment<br>Control: Control name or Lot-Number                                                                                                    |
| (4) | 4                       | Instrument Specimen<br>ID | СМ   | 22             | <ul> <li>Control Control name of Convention</li> <li>Indicates ordered sample. Setting is as follows:</li> <li>&lt; SequenceNo&gt; Type: NM Max: 5</li> <li>indicates cobas c 311 analyzer. internal sequence No.</li> <li>Confirmation number when samples are numbered in sequence in order of input. In case of QC material, 'Control Number' 1000+ Sequence No. sample' is used.</li> <li>ex. Control No. = 1, Sequence No. = 2 is written as 1002</li> <li>In ID mode, the number is reserved.</li> <li>In S. No. mode, the range is 1 – 60000.</li> <li>Control No. range is 1-150</li> <li><rack id=""> Type: ST Max: 5</rack></li> <li>indicates carrier No. (Disk/Rack.)</li> <li>At the c311 analyzer, Rack ID contains two kinds of information:</li> <li>Type of sample - 2 digits</li> <li>20: Calibration</li> <li>30: Control</li> <li>40: STAT</li> <li>50: Routine</li> <li>+ Disk Position - 3 digits</li> <li>Note</li> <li>Because Host protocol and text field is same as cobas6000, Rack ID field is used in cobas c 311 analyzer communication text</li> <li><positionno> Type: ST Max: 2</positionno></li> <li>indicates position No. in carrier.</li> <li>values 001 - 110</li> <li><sampletype> Type: ST Max: 2</sampletype></li> <li>indicates position No. in carrier.</li> <li>values 001 - 110</li> <li><sampletype> Type: ST Max: 7</sampletype></li> <li>indicates sample type.</li> <li>S1: Serum / Plasma</li> <li>S2: Urine</li> <li>S3: CSF</li> <li>S4: Supmt</li> <li>S5: Others</li> <li>QC: Control</li> <li><control li="" plasma<=""> <li>S2: Urine</li> <li>S2: Urine</li> <li>S3: CSF</li> <li>S4: Supmt</li> <li>S5: Others</li> <li>QC: Control</li> <li><containertype> Type: ST Max: 7</containertype></li> <li>indicates type of sample cup.</li> <li>'SC: Standerd cup.</li> <li>'No: Micro cup.</li> <li>no value Priority is given to the information inputted on the instrument</li> </control></li></ul> |

Test Order Record

|      | Field                                                                                        |                                                                                                    | -        |     | Comments                                                                                                    |
|------|----------------------------------------------------------------------------------------------|----------------------------------------------------------------------------------------------------|----------|-----|----------------------------------------------------------------------------------------------------|
| No   | No.                                                                                          | Field                                                                                                    | Туре     | Мах | cobas Type                                                                                                    |
| (5)  | 5                                                                                            | Universal Test ID                                                                                                    | СМ       | 12  | Indicates order. Repeats up to 100. Setting is as follows:<br>^//- <applicationcode>^<dilution>\<br/>Repeat \ (delimiter) for multiple test selection.<br/></dilution></applicationcode> Type: NM Max: 5<br>indicates <b>cobas c</b> 311 analyzer <u>Host Test No.</u><br>Type: ST or MN Max: 3<br>indicates automatic dilution factor.<br>None: not diluted.<br>(attach '^' after User Test No. like '//^10^')<br>'clr', 'Dec', "Inc", '3', '5', '10', '20', '50'<br>NOTE:<br>Dilution '3', and '5' cannot be selected for HbA1c full blood because of the limitation of<br>the sample volume.                                                                                                    |
| (6)  | 6                                                                                            | Priority                                                                                                    | ST       | 1   | Indicates priority of patient samples.<br>Not used for control samples.<br>'R': routine sample.<br>'S': stat sample.                                                                                                    |
|      | 7                                                                                            | Requested/Ordered<br>Date and Time                                                                                                    |          |     | Field does not contain data.                                                                                                    |
| (7)  | 8                                                                                            | Specimen Collection<br>Date and Time                                                                                                    | TS       | 14  | Indicates reception date and time of request. Setting is as follows. Deletable.<br>YYYYMMDDHHMMSS                                                                                                    |
|      | 9                                                                                            | Collection End Time                                                                                                    |          |     | Field does not contain data.                                                                                                    |
|      | 10                                                                                           | Collection Volume                                                                                                    |          |     | Field does not contain data.                                                                                                    |
| (8)  | 11<br>12                                                                                     | Collector ID<br>Action Code                                                                                                    | ST       | 1   | Field does not contain data.<br>Indicates type of information to be reported.                                                                                                    |
| (0)  | 12                                                                                           | Notion Code                                                                                                    |          |     | 'N': communication of patient sample result from analyzer. (Upload)<br>'Q': communication of control sample result from analyzer (Upload)<br>'A': test order form HOST. (Download)<br>'C': Transmit by the host, to cancel an order                                                                                                    |
|      |                                                                                              |                                                                                                    |          |     |                                                                                                    |
|      | 13                                                                                           | Danger Code                                                                                                    |          |     | Field does not contain data.                                                                                                    |
|      | 14                                                                                           | Relevant Clinical<br>Information                                                                                                    |          |     | Field does not contain data.<br>Field does not contain data.                                                                                                    |
|      |                                                                                              | Relevant Clinical                                                                                                    |          |     | Field does not contain data.                                                                                                    |
| (9)  | 14                                                                                           | Relevant Clinical<br>Information<br>Date/Time Specimen                                                                                                    | NM       | 1   | Field does not contain data.         Field does not contain data.         Field does not contain data.         This field indicates the type of sample         Field Value       Description         1       Serum/Plasma         2       Urine         3       CSF         4       Suprnt                                                                                                    |
| (9)  | 14<br>15                                                                                     | Relevant Clinical<br>Information<br>Date/Time Specimen<br>Received                                                                                                    | NM       | 1   | Field does not contain data.         Field does not contain data.         Field does not contain data.         This field indicates the type of sample         Field Value       Description         1       Serum/Plasma         2       Urine         3       CSF                                                                                                    |
| (9)  | 14<br>15<br>16                                                                               | Relevant Clinical<br>Information<br>Date/Time Specimen<br>Received<br>Specimen Descriptor                                                                                                    | NM       | 1   | Field does not contain data.         Field does not contain data.         Field does not contain data.         This field indicates the type of sample         Field Value       Description         1       Serum/Plasma         2       Urine         3       CSF         4       Suprnt         5       Others                                                                                                    |
| (9)  | 14<br>15<br>16<br><u>17</u><br>18<br>19                                                      | Relevant Clinical<br>Information<br>Date/Time Specimen<br>Received<br>Specimen Descriptor<br>Ordering Physician<br>Physician's Telephone<br>Number<br>User Field No.1                                                                                                    | NM       | 1   | Field does not contain data.         Field does not contain data.         Field does not contain data.         This field indicates the type of sample         Field Value       Description         1       Serum/Plasma         2       Urine         3       CSF         4       Suprnt         5       Others         Field does not contain data.         Field does not contain data.         Field does not contain data.         Field does not contain data.                                                                                                    |
| (9)  | 14<br>15<br>16<br>17<br>18<br>19<br>20                                                       | Relevant Clinical<br>Information<br>Date/Time Specimen<br>Received<br>Specimen Descriptor<br>Ordering Physician<br>Physician's Telephone<br>Number<br>User Field No.1<br>Users Field No.2                                                                                                    | NM       | 1   | Field does not contain data.         Field does not contain data.         Field does not contain data.         This field indicates the type of sample         Field Value       Description         1       Serum/Plasma         2       Urine         3       CSF         4       Suprnt         5       Others         Field does not contain data.         Field does not contain data.         Field does not contain data.         Field does not contain data.         Field does not contain data.         Field does not contain data.                                                                                                    |
| (9)  | 14<br>15<br>16<br>17<br>18<br>19<br>20<br>21                                                 | Relevant Clinical<br>Information<br>Date/Time Specimen<br>Received<br>Specimen Descriptor<br>Ordering Physician<br>Physician's Telephone<br>Number<br>User Field No.1<br>Users Field No.2<br>Laboratory Field No.1                                                                                                    | NM       | 1   | Field does not contain data.         Field does not contain data.         Field does not contain data.         This field indicates the type of sample         Field Value       Description         1       Serum/Plasma         2       Urine         3       CSF         4       Suprnt         5       Others         Field does not contain data.         Field does not contain data.         Field does not contain data.         Field does not contain data.         Field does not contain data.         Field does not contain data.         Field does not contain data.         Field does not contain data.         Field does not contain data.         Field does not contain data.         Field does not contain data.                                                                                                    |
| (9)  | 14<br>15<br>16<br>17<br>18<br>19<br>20                                                       | Relevant Clinical<br>Information<br>Date/Time Specimen<br>Received<br>Specimen Descriptor<br>Ordering Physician<br>Physician's Telephone<br>Number<br>User Field No.1<br>Users Field No.2<br>Laboratory Field No.2<br>Date/Time Results<br>Reported or Last<br>Modified                                                                                                    | NM<br>TS | 1   | Field does not contain data.         Field does not contain data.         Field does not contain data.         This field indicates the type of sample         Field Value       Description         1       Serum/Plasma         2       Urine         3       CSF         4       Suprnt         5       Others         Field does not contain data.         Field does not contain data.         Field does not contain data.         Field does not contain data.         Field does not contain data.         Field does not contain data.                                                                                                    |
|      | 14<br>15<br>16<br>17<br>18<br>19<br>20<br>21<br>22                                           | Relevant Clinical<br>Information<br>Date/Time Specimen<br>Received<br>Specimen Descriptor<br>Ordering Physician<br>Physician's Telephone<br>Number<br>User Field No.1<br>Users Field No.2<br>Laboratory Field No.2<br>Date/Time Results<br>Reported or Last                                                                                                    |          |     | Field does not contain data.         Field does not contain data.         Field does not contain data.         This field indicates the type of sample         Field Value       Description         1       Serum/Plasma         2       Urine         3       CSF         4       Suprnt         5       Others         Field does not contain data.         Field does not contain data.         Field for so not contain data.         Field for so not contain data.         Field for so not contain data.         Field for so not contain data.         Field for the sample is decided internally. |
| (10) | 14<br>15<br>16<br>17<br>18<br>19<br>20<br>21<br>22<br>23<br>24<br>24<br>25                   | Relevant Clinical<br>Information<br>Date/Time Specimen<br>Received<br>Specimen Descriptor<br>Ordering Physician<br>Physician's Telephone<br>Number<br>User Field No.1<br>Users Field No.2<br>Laboratory Field No.2<br>Laboratory Field No.2<br>Date/Time Results<br>Reported or Last<br>Modified<br>Instrument Charge to<br>Computer System<br>Instrument Section ID                                                                                                    | TS       | 14  | Field does not contain data.         Field does not contain data.         Field does not contain data.         This field indicates the type of sample         Field Value       Description         1       Serum/Plasma         2       Urine         3       CSF         4       Suprnt         5       Others         Field does not contain data.         Field does not contain data.         F              |
|      | 14<br>15<br>16<br>17<br>18<br>19<br>20<br>21<br>22<br>23<br>24                               | Relevant Clinical<br>Information<br>Date/Time Specimen<br>Received<br>Specimen Descriptor<br>Ordering Physician<br>Physician's Telephone<br>Number<br>User Field No.1<br>Users Field No.2<br>Laboratory Field No.2<br>Laboratory Field No.2<br>Date/Time Results<br>Reported or Last<br>Modified<br>Instrument Charge to<br>Computer System                                                                                                    |          |     | Field does not contain data.         Field does not contain data.         Field does not contain data.         This field indicates the type of sample         Field Value       Description         1       Serum/Plasma         2       Urine         3       CSF         4       Suprnt         5       Others         Field does not contain data.         Field does not contain data.         I              |
| (10) | 14<br>15<br>16<br>17<br>18<br>19<br>20<br>21<br>22<br>23<br>24<br>25<br>26<br>27             | Relevant Clinical<br>Information<br>Date/Time Specimen<br>Received<br>Specimen Descriptor<br>Ordering Physician<br>Physician's Telephone<br>Number<br>User Field No.1<br>Users Field No.2<br>Laboratory Field No.2<br>Laboratory Field No.2<br>Date/Time Results<br>Reported or Last<br>Modified<br>Instrument Charge to<br>Computer System<br>Instrument Section ID<br>Report Types<br>Reserved Field                                                                               | TS       | 14  | Field does not contain data.         Field does not contain data.         Field does not contain data.         This field indicates the type of sample         Field Value       Description         1       Serum/Plasma         2       Urine         3       CSF         4       Suprnt         5       Others         Field does not contain data.         Field does not contain data.         F              |
| (10) | 14<br>15<br>16<br>17<br>18<br>19<br>20<br>21<br>22<br>23<br>24<br>25<br>26                   | Relevant Clinical<br>Information<br>Date/Time Specimen<br>Received<br>Specimen Descriptor<br>Ordering Physician<br>Physician's Telephone<br>Number<br>User Field No.1<br>Users Field No.2<br>Laboratory Field No.2<br>Laboratory Field No.2<br>Date/Time Results<br>Reported or Last<br>Modified<br>Instrument Charge to<br>Computer System<br>Instrument Section ID<br>Report Types                                                                                                 | TS       | 14  | Field does not contain data.         Field does not contain data.         Field does not contain data.         This field indicates the type of sample         Field Value       Description         1       Serum/Plasma         2       Urine         3       CSF         4       Suprnt         5       Others         Field does not contain data.         Field does not contain data.         I              |
| (10) | 14<br>15<br>16<br>17<br>18<br>19<br>20<br>21<br>22<br>23<br>24<br>25<br>26<br>27             | Relevant Clinical<br>Information<br>Date/Time Specimen<br>Received<br>Specimen Descriptor<br>Ordering Physician<br>Physician's Telephone<br>Number<br>User Field No.1<br>Users Field No.2<br>Laboratory Field No.2<br>Laboratory Field No.2<br>Date/Time Results<br>Reported or Last<br>Modified<br>Instrument Charge to<br>Computer System<br>Instrument Section ID<br>Report Types<br>Reserved Field<br>Location or Ward of<br>Specimen Collection<br>Nosocomial Infection<br>Flag | TS       | 14  | Field does not contain data.         Field does not contain data.         Field does not contain data.         This field indicates the type of sample         Field Value       Description         1       Serum/Plasma         2       Urine         3       CSF         4       Suprnt         5       Others         Field does not contain data.         Field does not contain data.         F              |
| (10) | 14<br>15<br>16<br>17<br>18<br>19<br>20<br>21<br>22<br>23<br>24<br>24<br>25<br>26<br>27<br>28 | Relevant Clinical<br>Information<br>Date/Time Specimen<br>Received<br>Specimen Descriptor<br>Ordering Physician<br>Physician's Telephone<br>Number<br>User Field No.1<br>Users Field No.1<br>Users Field No.2<br>Laboratory Field No.1<br>Laboratory Field No.2<br>Date/Time Results<br>Reported or Last<br>Modified<br>Instrument Charge to<br>Computer System<br>Instrument Section ID<br>Report Types<br>Reserved Field<br>Location or Ward of<br>Specimen Collection             | TS       | 14  | Field does not contain data.         Field does not contain data.         Field does not contain data.         This field indicates the type of sample         Field Value       Description         1       Serum/Plasma         2       Urine         3       CSF         4       Supmt         5       Others         Field does not contain data.         Field does not contain data.         Fi              |

Note: Specimen Descriptor of Instrument Specimen ID for **cobas** type prior to Sample Type when they are mismatched.

*Comment Record, that follows the order record (used for patient demographic data)* 

## Comment Record, that follows the order record (used for patient demographic data)

cobas type (Upload, Download)

| C 1 I     | ^HSP1 | ^   |
|-----------|-------|-----|
| (1)(2)(3) | (4)   | (5) |

| NI  | Field | <b>E</b> istd   | <b>T</b> |     | Comments                                                                                                    |
|-----|-------|-----------------|----------|-----|----------------------------------------------------------------------------------------------------|
| No  | No.   | Field           | Туре     | Мах | cobas Type                                                                                                    |
| (1) | 1     | Record Type ID  | ST       | 1   | 'C' fixed.                                                                                                    |
| (2) | 2     | Sequence Number | NM       | 6   | Indicates sequence No. Normally it is '1'<br>Record in the current layer. Since this record is in the layer following the Test Request<br>Record, it is reset to '1' each time a new Test Request Record is presented and then<br>numbered consecutively; 1, 2, etc |
| (3) | 3     | Comment Source  | ST       | 1   | If comment is sent from Host, "L" is displayed. If comment is send from analyzer, "I" is<br>displayed.                                                                                                    |
| (4) | 4     | Comment Text    | СМ       | 104 | Indicates comment for sample. It is possible to display it on the screen and edit it. If there is no comment,<br>"************************************                                                                                                    |
| (5) | 5     | Comment Type    | ST       | 1   | "G" fixed.                                                                                                    |

## (4)

### **Result Record**

#### cobas type (Upload)

R|1|^^2/|8.60|nmol/L||N||F||BMSERV|20050912165312||P1[CR] (10)

(1)(2) (3) (4) (5) (6) (7) (8)

(9)

| Nie | Field | Field                                | Turne | Max | Comments                                                                                                    |
|-----|-------|--------------------------------------|-------|-----|----------------------------------------------------------------------------------------------------|
| No  | No.   | Field                                | Туре  | Max | cobas Type                                                                                                    |
| (1) | 1     | Record Type ID                       | ST    | 1   | 'R' fixed.                                                                                                    |
| (2) | 2     | Sequence Number                      | NM    | 6   | Indicates sequence No.<br>Record in the current layer. Since this record is the layer that follows the Test Request<br>Record, it resets to 1 for each occurrence of a new Test Request Record. It is numbered<br>consecutively; 1, 2, etc., for each occurrence of this record.                                                                                                    |
| (3) | 3     | Universal Test ID                    | СМ    | 24  | Indicates order.<br>M <applicationcode>/<dilution>/<pre-dilution>/</pre-dilution></dilution></applicationcode>                                                                                                    |
|     |       |                                      |       |     | <applicationcode> Type: NM Max: 5<br/>indicates <b>cobas c</b> 311 analyzer Host Test No.<br/>The analyzer identifies the test with 3-digit numbers. Specify these 3-digit numbers.<br/>The range of application code is expanded to 5-digit.<br/>Photometrics: 1-910, ISEs: Na=989, K=990, Cl=991<br/>Serum Index: L=992, H=993, I=994, Calculated Tests: 961-968<br/><dilution> Type: ST Max: 3<br/>Indicates automatic dilution factor when ordering.<br/>Inc, Dec,3,5,10,20,50<br/>When not specified, pipetting and testing is done using the standard analysis parameters</dilution></applicationcode> |
| (4) | 4     | Data or Measurement<br>Value         | СМ    | 13  | Quantitative:<br><measurement value=""><br/>Qualitative:<br/><qualitative value=""> ^&lt; measurement value&gt; or <qualitative value=""></qualitative></qualitative></measurement>                                                                                                    |
|     |       |                                      |       |     | It depends on the setting in Host Communication Setting/Text Setting screen.<br><measurement value=""> Type:NM Max:6<br/>6-digit measurement value or 6 spaces if no result (or data has overflowed)<br/><qualitative value=""><br/>-2, -1, 0, 1, 2, 3 or 6 spaces if no result<br/>In case that qualitative value is 0 and concentration is 8.60, example is as follows.<br/>Example : 0^8.60<br/>See Table E-2 Qualitative Analysis Transmission Data below for qualitative</qualitative></measurement>                                                                                                    |
| (5) | 5     | Units                                | ST    | 6   | Indicates unit name of measurement results.                                                                                                    |
| (0) | 6     | Reference Ranges                     | CM    | Ū   | Field does not contain data.                                                                                                    |
| (6) | 7     | Result Abnormal<br>Flags             | ST    | 2   | Indicates normal/abnormal of measurement results.<br>'L': less than normal range.<br>'H': more than normal range.<br>'LL': less than Technical Limit range.<br>'HH': more than Technical Limit range.<br>'N': Normal.<br>'A': Abnormal.                                                                                                    |
|     | 8     | Nature of Abnormality<br>Testing     |       |     | Field does not contain data.                                                                                                    |
| (7) | 9     | Result Status                        | ST    | 1   | Indicates the number of the test conducted for the analytical data.                                                                                                    |
|     | 10    | Date of Change in                    |       |     | 'F': initial result.<br>'C': rerun result.                                                                                                    |
|     | 10    | Instrument Normative<br>Values Units |       |     | Field does not contain data.                                                                                                    |
| (8) | 11    | Operator Identification              | ST    | 6   | Indicates operator ID who conducted measurement. HOST is not allowed to do setting.                                                                                                    |
| (9) | 12    | Data/Time Test<br>Started            | TS    | 14  | Date and time corresponding the test was pipetted is designated by YYYYMMDDHHMMSS.<br>This data is sent to the host only when an option of "Send Time stamp of pipetting of Sample"<br>is selected.                                                                                                    |
|     | 13    | Date/Time Test<br>Completed          | TS    | 14  | Field does not contain data.                                                                                                    |

| (10) | 14 | Instrument<br>Identification | ST | 4 | Indicates the ID of the analytical unit (module) that performed the analysis. Module Description |
|------|----|------------------------------|----|---|--------------------------------------------------------------------------------------------------|
|      |    |                              |    |   | P1 cobas c 311 analyzer Module<br>ISE1 ISE Test<br>Non Calculate Test or Not measured test       |

Note: cobas Type transmits calculated tests.

Qualitative result format for **cobas c** 311 analyzer tests can be activated on the Utility/Application/Range screen.

#### Table E-2 Qualitative Analysis Transmission Data

| Analytical Result Range                                                                             | Transmission Data |
|----------------------------------------------------------------------------------------------------|-------------------|
| Analytical Result =< Qualitative Analysis Concentration 1                                           | -2                |
| Qualitative Analysis Concentration 1 < Analytical Result =< Qualitative Analysis Concentration 2    | -1                |
| Qualitative Analysis Concentration 2 < Analytical Result =< Qualitative Analysis Concentration 3    | 0                 |
| Qualitative Analysis Concentration 3 < Analytical Result =< Qualitative Analysis Concentration<br>4 | 1                 |
| Qualitative Analysis Concentration 4 < Analytical Result =< Qualitative Analysis Concentration 5    | 2                 |
| Qualitative Analysis Concentration 5 < Analytical Result                                            | 3                 |

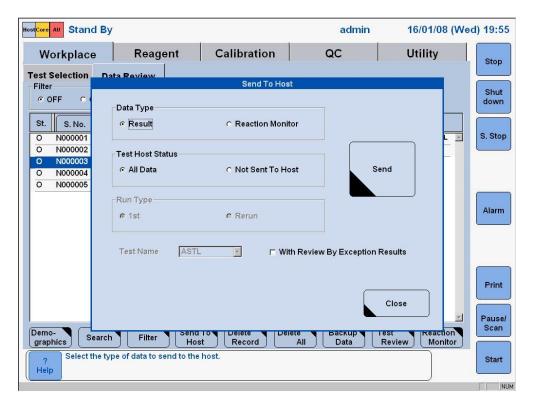

Note: Communication of batch results is based on option of "with Review by Exception Results" on [Send to Host] window shown below. On: tests specified by Exception Alarm are communicated. Off: tests specified by Exception Alarm are not communicated. *Comment record, that follows the result record (result data flag)* 

#### Comment record, that follows the result record (result data flag)

cobas type (Upload)

C|1||16||[CR] (1)(2)(3)(4)(5)

|     | Field | Ŧ               |      | Comments |                                                  |
|-----|-------|-----------------|------|----------|--------------------------------------------------|
| No  | No.   | Field           | Туре | Max      | cobas Type                                       |
| (1) | 1     | Record Type ID  | ST   | 1        | 'C' fixed.                                       |
| (2) | 2     | Sequence Number | NM   | 6        | Indicates sequence No. Normally it is '1'        |
| (3) | 3     | Comment Source  | ST   | 1        | Comment is send from analyzer. "I" is displayed. |
| (4) | 4     | Comment Text    | NM   | 3        |                                                  |
| (5) | 5     | Comment Type    | ST   | 1        | 'l' fixed.                                       |

Note: Skip this record when no data alarm for measured value.

Note: See Table E-3 for data alarm No. and alarm message.

## Photometric Calibration Result Record

#### cobas type (Upload)

An example in case that Chemistry Test Calibration Results Detail mode is disabled.

M|1|PCR|BMSERV|^^714|P1|||2782^2805^2839^2860^(6119^6577^6134^6592^[CR] (1)(2)(3) (4) (5) (6) (7)(8) (9)

An example in case that Chemistry Test Calibration Results Detail mode is enabled.

| No   | Field | Field                    | Turne | Max   | Comments                                                                                                    |
|------|-------|--------------------------|-------|-------|----------------------------------------------------------------------------------------------------|
| INU  | No.   | Field                    | Туре  | IVIAX | cobas Type                                                                                                    |
| (1)  | 1     | Record Type ID           | ST    | 1     | 'M' fixed.                                                                                                    |
| (2)  | 2     | Sequence Number          | NM    | 6     | This record appears as the next layer of the Message Header Record. For one record, the<br>field value is '1'; for specifying several, sequence numbers starting from 1 are assigned                                                                                                    |
| (3)  | 3     | Record Type Sub ID       | ST    | 3     | Use 'PCR'.                                                                                                    |
| (4)  | 4     | Operator ID              | ST    | 6     | ID of the operator who performed the calibration at the analyzer                                                                                                    |
| (5)  | 5     | Test Code                | СМ    | 8     | Format     Max Length       Element     Max Length       Application Code     5                                                                                                    |
| (6)  | 6     | Module ID                | ST    | 4     | Indicates the ID of the analytical unit (module) that performed the analysis.         Module       Description         P1       cobas c 311 analyzer Module         Non       Calculate Test or Not measured test                                                                                                    |
| (7)  | 7     | Calibration Alarm        | NM    | 3     | Calibration alarm.                                                                                                    |
| (8)  | 8     | SD Data Field            | NM    | 6     | SD value data.                                                                                                    |
| (9)  | 9     | STD Data                 | СМ    | 38    | Repeat Field.         Repeated from STD1 to STD6 for as many as there are. Format <absorbance data="" first="" for="" the="" time="">^<first absorbance="" data="" final="" first="" for="" one="" or="" the="" time="">^<absorbance data="" of="" second="" the="" time="">^<eorder absorbance="" data="" final="" first="" one="" or="" the="">^<data< td="">         Alarm&gt;^<prozone value="">       Detail specification is shown below;         Element       Max Length       Format         <absorbance data="" for="" td="" the<="">       6       NM         first time&gt;       6       NM         <first first="" for="" one<="" td="" the="" time="">       6       NM         second time&gt;       6       NM         <absorbance data="" of="" td="" the<="">       6       NM         or the final absorbance data&gt;           <absorbance data="" of="" td="" the<="">       6       NM         or the final absorbance data&gt;           <absorbance data="" of="" td="" the<="">       6       NM         or the final absorbance data&gt;           <data alarm="">       3       NM         or the final absorbance data&gt;           <data alarm="">       3       NM         or the final absorbance data&gt;           <data alarm="">       6       NM         or the final absorbance data&gt;           <prozone value=""></prozone></data></data></data></absorbance></absorbance></absorbance></first></absorbance></prozone></data<></eorder></absorbance></first></absorbance> |
| (10) | 10    | Reagent lot number       | NM    | 8     | R1 Reagent bottle sequence number<br>1 to 99999999<br>This data is sent to the host only when an option of "Chemistry Test Calibration Results<br>Detail" is selected.                                                                                                    |
| (11) | 11    | Reagent bottle<br>number | NM    | 5     | R1 Reagent bottle sequence number<br>1 to 199999<br>This data is sent to the host only when an option of "Chemistry Test Calibration Results<br>Detail" is selected.                                                                                                    |
| (12) | 12    | Expired Flag             | NM    | 1     | Expired Flag<br>0:Calibration performed with "Not Expired Bottle"<br>1:Calibration performed with "Expired Bottle"<br>This data is sent to the host only when an option of "Chemistry Test Calibration Result<br>Detail" is selected.                                                                                                    |

#### Photometric Calibration Result Record

| (13) | 13 | Calibrator lot number      | NM | 8  | 1 to 99999999<br>This data is sent to the host only when an option of "Chemistry Test Calibration Result Detail"<br>is selected.                                                                                   |
|------|----|----------------------------|----|----|----------------------------------------------------------------------------------------------------|
| (14) | 14 | Pipetting Date and<br>Time | ST | 14 | Date and time corresponded the calibrator was scheduled measuring is designated by YYYYMMDDHHMMSS.<br>This data is sent to the host only when an option of "Chemistry Test Calibration Result Detail" is selected. |

Ŧ

## **ISE Calibration Result Record**

#### cobas type (Upload)

|      | Field |                      | -    |     | Comments                                                                                                    |  |
|------|-------|----------------------|------|-----|----------------------------------------------------------------------------------------------------|--|
| No   | No.   | Field                | Туре | Мах | cobas Type                                                                                                    |  |
| (1)  | 1     | Record Type ID       | ST   | 1   | Use 'M'.                                                                                                    |  |
| (2)  | 2     | Sequence Number      | NM   | 6   | This record appears as the next layer of the Message Header Record. The field value is '1' for one record. To specify several records, a sequence number starting from 1 is assigned.                                                                                                    |  |
| (3)  | 3     | Record Type Sub ID   | ST   | 3   | Use 'ICR'.                                                                                                    |  |
| (4)  | 4     | Operator ID          | ST   | 6   | ID of the operator that performed the calibration at the analyzer.                                                                                                    |  |
| (5)  | 5     | Module ID            | ST   | 5   | ISExy<br>x : Module Number (1 only)<br>y : Calibration Type<br>'1' : Type A , '2' : Type B                                                                                                    |  |
| (6)  | 6     | Na Calibration Alarm | NM   | 3   | Na test calibration alarm.                                                                                                    |  |
| (7)  | 7     | K Calibration Alarm  | NM   | 3   | K test calibration alarm.                                                                                                    |  |
| (8)  | 8     | CI Calibration Alarm | NM   | 3   | CI test calibration alarm.                                                                                                    |  |
| (9)  | 9     | Na Data Alarm        | СМ   | 31  | Na test data alarm. (See Table E-3 Data Alarm List.)<br><internal alarm="" data="" electromotive="" force="" solution="" standard="">^<low electromotive<br="" solution="">force data alarm&gt;/<high alarm="" data="" electromotive="" force="" solution="">^<calibrator solution<br="">electromotive force data alarm&gt;^<colibrator alarm="" concentration="" data="" solution="">^<colibrator solution<br="">concentration data alarm&gt;<br/>Detail specification is shown below:<br/>Element Max Len Format<br/><internal 3="" nm<br="" solution="" standard="">electromotive force data alarm&gt;<br/><low 3="" electromotive="" nm<br="" solution="">force data alarm&gt;<br/><calibrator 3="" electromotive="" nm<br="" solution="">force data alarm&gt;<br/><calibrator 3="" electromotive="" nm<br="" solution="">force data alarm&gt;<br/><calibrator 3="" electromotive="" nm<br="" solution="">force data alarm&gt;<br/><calibrator 3="" electromotive="" nm<br="" solution="">force data alarm&gt;<br/><calibrator 3="" electromotive="" nm<br="" solution="">force data alarm&gt;<br/><calibrator 3="" concentration="" nm<br="" solution=""><internal 3="" nm<br="" solution="" standard=""><internal 3="" nm<br="" solution="" standard="">data alarm&gt;<br/><numbers 3="" compensation="" data="" for="" nm<br="">data alarm&gt;<br/><numbers 3="" compensation="" data="" for="" nm<br="">data max&gt;<br/><numbers 3="" compensation="" data="" for="" nm<br=""><internal 3="" electromotive="" nm<br="" solution="" standard="">data alarm&gt;<br/><numbers 3="" compensation="" data="" for="" nm<br="">data max&gt;<br/><numbers 3="" compensation="" data="" for="" nm<br=""><internal 3="" concentration="" nm<br="" solution="" standard="">data alarm&gt;<br/><numbers 3="" compensation="" data="" for="" nm<br=""><internal 3="" concentration="" nm<br="" solution="" standard=""><internal 3="" concentration="" nm<br="" solution="" standard=""><internal 3="" concentration="" nm<br="" solution="" standard=""><internal 3="" concentration="" nm<br="" solution="" standard=""><internal 3="" concentration="" nm<br="" solution="" standard=""><internal 3="" concentration="" nm<br="" solution="" standard=""><internal 3="" concentration="" nm<br="" solution="" standard=""><internal 3="" concentration="" nm<br="" solution="" standard=""><internal 3="" concentration="" nm<br="" solution="" standard=""><internal 3="" concentration="" nm<br="" solution="" standard=""><internal 3="" concentration="" nm<br="" solution="" standard=""><internal 3="" concentration="" nm<br="" solution="" standard=""><internal 3="" concentration="" nm<br="" solution="" standard=""><internal 3="" concentration="" nm<br="" solution="" standard=""><internal solut<="" standard="" td=""></internal></internal></internal></internal></internal></internal></internal></internal></internal></internal></internal></internal></internal></internal></internal></numbers></internal></numbers></numbers></internal></numbers></numbers></numbers></internal></internal></calibrator></calibrator></calibrator></calibrator></calibrator></calibrator></low></internal></colibrator></colibrator></calibrator></high></low></internal> |  |
| · ·  |       |                      |      | -   | (See Table E-3 Data Alarm List.)                                                                                                    |  |
| (11) | 11    | CI Data Alarm        | СМ   | 31  | CI test data alarm. Refer to Na data alarm.<br>(See Table E-3 Data Alarm List.)                                                                                                    |  |
| (12) | 12    | Na Data              | СМ   | 55  | Na test calibration analytical data.<br>(All Elements: Max Length = 6, Type =NM)<br><internal data="" electromotive="" force="" solution="" standard="">^<low electromotive="" force<br="" solution="">data&gt;^<high data="" electromotive="" force="" solution="">^<calibrator electromotive="" force<br="" solution="">data&gt;^<slope data="" display="" for="">^<internal concentration="" data="" solution="" standard="">^<calibrator<br>solution concentration data&gt;^<numbers compensations="" data="" for=""></numbers></calibrator<br></internal></slope></calibrator></high></low></internal>                                                                                                    |  |
| (13) | 13    | K Data               | СМ   | 55  | K test calibration analytical data. Refer to Na data.                                                                                                    |  |
| (14) | 14    | CI Data              | CM   | 55  | CI test calibration analytical data. Refer to Na data.                                                                                                    |  |

**Photometric Absorbance Data Record** 

cobas type (Upload)

M|1|ABS|P1|1||10|50|0\1497\1499\1499|13140\12828\12760\12699 (1)(2)(3)(4) (5) (6) (7) (8) \12646\12605\12571\12545\12526\12504\12495\12481\12474\12472\124 65\12463\12459\12454\12453\12449\12448\12442\12594\12986\12993 \12992\12987\12987\12980\12982\12975\12973\12974\12970\12972\129 70\12969\12969\12965\12970\12966\12970\12971\12974\12972\12977\1 2976\12982[CR] (9)

|     | Field | <b>-</b> :         | -    |     | Comments                                                                                                    |  |
|-----|-------|--------------------|------|-----|----------------------------------------------------------------------------------------------------|--|
| No  | No.   | Field              | Туре | Мах | cobas Type                                                                                                    |  |
| (1) | 1     | Record Type ID     | ST   | 1   | Use 'M'.                                                                                                    |  |
| (2) | 2     | Sequence Number    | NM   | 6   | This record appears as the next layer of the Message Header Record. The field value is '1' for one record. To specify several records, sequence numbers starting from 1 are assigned.                                                                    |  |
| (3) | 3     | Record Type Sub ID | ST   | 3   | Use 'ABS'.                                                                                                    |  |
| (4) | 4     | Module ID          | ST   | 4   | ID of the analytical unit (module) the test belongs to. The ID gives the first character of the module that performed the analysis.  Module  Description                                                                                                 |  |
|     |       |                    |      |     | P1 cobas c 311 analyzer Module                                                                                                    |  |
|     |       |                    |      |     | ISE1 ISE Test                                                                                                    |  |
|     |       |                    |      |     | Non Calculate Test or Not measured test                                                                                                    |  |
| (5) | 5     | Cell No            | NM   | 3   | Number of the Reaction Cell.<br>Input value: 1-66                                                                                                    |  |
|     | 6     | In Out Information | NM   | 1   | Field does not contain data.                                                                                                    |  |
| (6) | 7     | Reaction Time      | NM   | 2   | Reaction time (Unit: minutes). Input values 3 to 10.                                                                                                    |  |
| (7) | 8     | Point Num          | NM   | 2   | Reaction point number. Input values 1 to 57.                                                                                                    |  |
| (8) | 9     | Cell Blank Data    | NM   | 6   | Repeat field.<br>Cell blank absorbance. The difference between the main wavelength and sub-wavelength<br>absorbance data [(main wavelength absorbance data) - (sub-wavelength absorbance data)]<br>can be repeated up to 4 points.1st data is '0' fixed. |  |
| (9) | 10    | Delta ABS Data     | NM   | 6   | Repeat field.<br>The difference between the main wavelength and the sub-wavelength absorbance data<br>[(main wavelength absorbance data) - (sub-wavelength absorbance data)] repeated up to the<br>value indicated by Point Num.                         |  |

## List of result data flags

| Table | E-3 | Data | Alarm | List |
|-------|-----|------|-------|------|
|-------|-----|------|-------|------|

| Alarm<br>code | Alarm                                                                  | Result<br>Data | Photo-<br>metry | ISE | Printer                                                        | Screen                           | Host |
|---------------|------------------------------------------------------------------------|----------------|-----------------|-----|----------------------------------------------------------------|----------------------------------|------|
|               | no alarm                                                               |                |                 |     |                                                                |                                  | 0    |
| 1             | ADC abnormal                                                           |                | Х               | Х   | ADC.E                                                          | ADC.E                            | 1    |
| 2             | Cell blank abnormal                                                    |                | Х               |     | >Cuvet                                                         | >Cuvet                           | 2    |
| 3             | Sample short                                                           | SPACE*         | Х               | Х   | Samp.S                                                         | Samp.S                           | 3    |
|               | Reagent short                                                          | SPACE*         | Х               | Х   | Reag.S                                                         | Reag.S                           | 4    |
| 5             | ABS over                                                               |                | Х               |     | >Abs                                                           | >Abs                             | 5    |
| 6             | Prozone error                                                          |                | Х               |     | >Proz                                                          | >Proz                            | 6    |
| 7             | Reaction limit over(all photometry points)                             |                | Х               |     | >React                                                         | >React                           | 7    |
|               | Reaction limit over(second and subsequent photometry points)           |                | Х               |     | >React                                                         | >React                           | 8    |
|               | Reaction limit over(third and fourth and subsequent photometry points) |                | X               |     | >React                                                         | >React                           | 9    |
| 10            | Linearity abnormal(nine or more)                                       |                | Х               |     | >Lin                                                           | >Lin                             | 10   |
| 11            | Linearity abnormal(eight or less)                                      |                | Х               |     | >Lin                                                           | >Lin                             | 11   |
| 12            | Standard Solution 1 Absorbance Abnormal                                |                | Х               |     | S1A.E                                                          | S1A.E                            | 12   |
| 13            | Duplicate Error                                                        |                | Х               |     | Dup.E                                                          | Dup.E                            | 13   |
| 14            | STD Error                                                              |                | Х               | Х   | Std.E                                                          | Std.E                            | 14   |
| 15            | Sensitivity Error                                                      |                | Х               |     | Sens.E                                                         | Sens.E                           | 15   |
| 16            | Calibration Error                                                      |                | Х               | Х   | Cal.E                                                          | Cal.E                            | 16   |
| 17            | Convergence Error                                                      |                | Х               |     | SD.E                                                           | SD.E                             | 17   |
| 18            | Noise error                                                            |                |                 | Х   | ISE.N                                                          | ISE.N                            | 18   |
| 19            | Level error                                                            |                |                 | Х   | ISE.E                                                          | ISE.E                            | 19   |
| 20            | Slope Error                                                            |                |                 | Х   | Slop.E                                                         | Slop.E                           | 20   |
| 21            | ISE Slope Marginal                                                     |                |                 | Х   | Prep.E                                                         | Prep.E                           | 21   |
| 22            | Internal Concentration Abnormal                                        |                |                 | Х   | Istd.E                                                         | IStd.E                           | 22   |
| 23            | Sample range over                                                      |                |                 | Х   | <>Test                                                         | <>Test                           | 23   |
| 24            | Data error in Compensate test                                          |                | Х               | Х   | CmpT.E                                                         | CmpT.E                           | 24   |
| 25            | Unable to calculate compensate test                                    | SPACE          | Х               | Х   | CmpT.?                                                         | CmpT.?                           | 25   |
| 26            | PANIC value over (upper)                                               |                | Х               | Х   | >Test                                                          | >Test                            | 26   |
|               | PANIC value over (lower)                                               |                | Х               | Х   | <test< td=""><td><test< td=""><td>27</td></test<></td></test<> | <test< td=""><td>27</td></test<> | 27   |
|               | Random Error [R-4s]                                                    |                | Х               | Х   | R4SD                                                           | R4SD                             | 28   |
|               | System Error 1 [2-2sA]                                                 |                | Х               | Х   | S2-2Sa                                                         | S2-2Sa                           | 29   |
|               | System Error 2 [2-2sW]                                                 |                | Х               | Х   | S2-2Sw                                                         | S2-2Sw                           | 30   |
|               | System Error 3 [4-1sA]                                                 |                | Х               | Х   | S4-1Sa                                                         | S4-1Sa                           | 31   |
| 32            | System Error 4 [4-1sW]                                                 |                | Х               | Х   | S4-1Sw                                                         | S4-1Sw                           | 32   |
|               | System Error 5 [10xA]                                                  |                | Х               | Х   | S10Xa                                                          | S10Xa                            | 33   |
| 34            | System Error 6 [10xW]                                                  |                | Х               | Х   | S10Xw                                                          | S10Xw                            | 34   |
| 35            | QC Error 1                                                             |                | Х               | Х   | Q3SD                                                           | Q3SD                             | 35   |
| 36            | QC Error 2                                                             |                | Х               | Х   | Q2.5SD                                                         | Q2.5SD                           | 36   |
|               | Calculated test error                                                  |                | Х               | Х   | ClcT.E                                                         | ClcT.E                           | 37   |
|               | Overflow                                                               | SPACE          | Х               | Х   | Over.E                                                         | Over.E                           | 38   |
|               | Calculation not possible                                               | SPACE          | Х               | Х   | Calc.?                                                         | Calc.?                           | 39   |
|               | Outside of expected value(upper)                                       |                | Х               | Х   | Н                                                              | n.a.                             |      |
|               | Outside of expected value(lower)                                       |                | Х               | Х   | L                                                              | n.a.                             |      |
|               | Edited test                                                            |                | Х               | Х   | Edited                                                         | Edited                           | 42   |
| 43            | Calibration result abnormal                                            | SPACE*         | X               | X   | Cal.E                                                          | Cal.E                            | 43   |
| 44            | Repeat limit over(upper)                                               |                | Х               | Х   | >Rept                                                          | >Rept                            | 44   |
|               | Repeat limit over(lower)                                               |                | Х               | Х   | <rept< td=""><td><rept< td=""><td>45</td></rept<></td></rept<> | <rept< td=""><td>45</td></rept<> | 45   |
|               | ABS maximum over                                                       | SPACE          | Х               |     | Samp.?                                                         | Samp.?                           | 46   |
|               | Response Error 1                                                       | ļ              |                 | Х   | Rsp1.E                                                         | Rsp1.E                           | 51   |
|               | Response Error 2                                                       | ļ              |                 | Х   | Rsp2.E                                                         | Rsp2.E                           | 52   |
| 53            | Conditioning Error                                                     |                |                 | Х   | Cond.E                                                         | Cond.E                           | 53   |
|               | ISE Range over                                                         | ļ              |                 | Х   | >ISE                                                           | >ISE                             | 55   |
|               | Kinetic unstable (Prozone error 2)                                     |                | Х               |     | >Kin                                                           | >Kin                             | 56   |
| 57            | Serum index 1 interference                                             |                | Х               | Х   | >Index                                                         | >Index                           | 57   |
|               | Serum index multiple interference                                      |                | Х               | Х   | >Index                                                         | >Index                           | 59   |
| 59            | Mixing abnormal                                                        |                | Х               | Х   | Mix.E                                                          | Mix.E                            | 59   |
| 60            | Drop in ultrasonic output                                              |                | Х               | Х   | <mix< td=""><td><mix< td=""><td>60</td></mix<></td></mix<>     | <mix< td=""><td>60</td></mix<>   | 60   |
| 71            | Detergent short                                                        |                | Х               |     | Det.S                                                          | Det.S                            | 71   |
|               | Sample Clot                                                            | SPACE          |                 | Х   | Samp.C                                                         | Samp.C                           | 72   |
|               | Expired reagent                                                        | 1              | 1               | Х   | ReagEx                                                         | ReagEx                           | 101  |

[Result Data]

In case a column of "Result Data" is blank, result is output as value.

In case a column of "Result Data" is "SPACE", result is output as space.

In case a column of "Result Data" is "SPACE\*", it is dependent on a case whether a result is output as a value or it is output as a space.

## Communication trace

| 1 | Test selection information in real time | <b>F-2</b>  |
|---|-----------------------------------------|-------------|
| 2 | Real time test results                  | <b>-</b> -3 |
| 3 | Batch test selection information        | ⊏-4         |

## **Communication Trace**

Example of communication trace is shown below.

The following trace is shown without Start ([STX][FN]), End ([CR][EXT][CS1[CS2][CR][LF]], and response from each receiver ([ENQ][ACK][EOT]).

#### **Test Selection Information in Real Time**

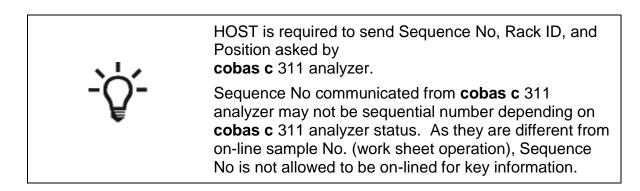

**cobas c** 311 analyzer sends inquiry for sample ID=000002, sequence No.=3 and Position=2.

Rack ID is with Position and Sample Type.

| H \^&   cobas c | 311^1    host TSREQ^REAL P 1[CR]            |  |
|-----------------|---------------------------------------------|--|
| Q 1 ^^          | 000002^3^50002^002^^S1^SC  ALL        0[CR] |  |
| LIN[CR]         |                                             |  |

HOST replies test selection information of sample ID=000002.

| H \^&   host^1 | H \^&   host^1      <b>cobas c</b> 311 TSDWN^REPLY P 1[CR] |  |  |  |  |  |
|----------------|------------------------------------------------------------|--|--|--|--|--|
| P 1 [CR]       |                                                            |  |  |  |  |  |
| 0 1            | 000002 3^50002^002^^S1^SC ^^^10^ R                         |  |  |  |  |  |
| A   1          | O[CR]                                                      |  |  |  |  |  |
| L 1 N[CR]      |                                                            |  |  |  |  |  |

**cobas c** 311 analyzer sends inquiry for sequence No.=3, Position=2, and no sample ID.

| H \^&    <b>cobas c</b> 311^1     host TSREQ^REAL P 1[CR] |                                      |  |  |  |  |
|-----------------------------------------------------------|--------------------------------------|--|--|--|--|
| Q 1 ^^                                                    | ^3^50002^002^^S1^SC  ALL       0[CR] |  |  |  |  |
| L 1 N[CR]                                                 |                                      |  |  |  |  |

## **Real Time Test Results**

(1) When the result value is within normal range.

**cobas c** 311 analyzer sends test result of sample ID=000004, sequence No.=40, and Position=5.

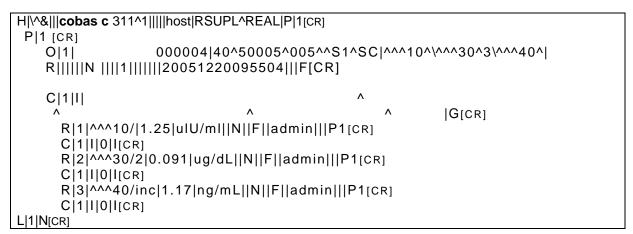

(2) When the result value is less than normal range.

**cobas c** 311 analyzer sends a test result of sample ID=000002, sequence No.=3, and Position=2.

```
H|\^&|||cobas c 311^1|||||host|RSUPL^REAL|P|1[CR]

P|1 [CR]

O|1| 000002|3^50002^002^S1^SC|^^10^|R|||||N|||1||||||

20051220104418|||F[CR]

R|1|^^10/|0.163|m|U/m||L||F||admin|||P1[CR]

C|1||45||[CR]

L|1|N[CR]
```

(3) When the result value is a qualitative test.

**cobas c** 311 analyzer sends a test result of sample ID=000010, sequence No.=442, and Position=1.

```
H|\^&|||cobas c 311^1|||||host|RSUPL^REAL|P|1[CR]

P|1 [CR]

O|1| 000010|442^50001^001^^S1^SC|^^672^|R||||||

N|||1||||||

20051220104418|||F[CR]

R|1|^^400/|-1^0.303|umol/I||N||F||admin|||P1[CR]

C|1|I|45|I[CR]

L|1|N[CR]
```

Batch Test Selection Information

(4) When it is a control sample.

```
H|\^&|||cobas c 311^1|||||host|RSUPL^REAL|P|1[CR]

P|1 [CR]

O|1| 17222200 |10096^30085^085^0QC^SC|^^672^||||||Q||||1

||||||20051220104418|||F[CR]C|1|||^^

^^|G [CR]R|1|^^10/|1.26|u|U/mL||L||F||admin|||P1[CR]

C|1||45|I[CR]

L|1|N[CR]
```

#### **Batch Test Selection Information**

Download test selection information of sample ID=000051 from HOST.

```
H|\^&|||host^1|||||cobas c 311|TSDWN^BATCH|P|1[CR]

P|1 [CR]

O|1| 000051|^^^S1^SC|^^10^/^30^

3/^^40^|R|||||A|||1

||||||||||||0[CR]

C|1||| ^

A ^ |G[CR]

L|1|N[CR]
```

# Appendix G

| 1 | Instrument Alarms | . G-2 |
|---|-------------------|-------|
| 2 | ASCII Table       | .G-9  |

| Alarm Type | Alarm No | Alarm Message                        | Alarm Description                                                                                                    | Alarm Remedy                                                                                                    |
|------------|----------|--------------------------------------|----------------------------------------------------------------------------------------------------|----------------------------------------------------------------------------------------------------|
| 110        | 001      | Abnormal Receiving Text<br>from Host | Abnormal Text has been received from Host.                                                                                                    | <ul> <li>a. Check the host computer. Is it ON?</li> <li>b. Verify Host Communication on Start Conditions.</li> <li>c. Check cable connections between the analyzer and host computer.</li> <li>d. Check the host computer transmit condition.</li> <li>e. Ensure that the host and the analyzer are utilizing the same communication configuration.</li> <li>f. Resume operation; if alarm recurs, call Technical Support.</li> </ul> |
| 111        | 002      | Abnormal TS from Host                | No response for the inquiry within a set time in GUI: [Utility]-[System]-[Host Communication].                                                                             | <ul> <li>a. Check the host computer. Is it ON?</li> <li>b. Verify Host Communication on Start Conditions.</li> <li>c. Check cable connections between the analyzer and host computer.</li> <li>d. Check the host computer transmit condition.</li> <li>e. Ensure that the host and the analyzer are utilizing the same communication configuration.</li> <li>Resume operation; if alarm recurs, call Technical Support.</li> </ul>    |
| 111        | 003      | Abnormal TS from Host                | No response for the inquiry within 10 minutes.                                                                                                    | <ul> <li>a. Check the host computer. Is it ON?</li> <li>b. Verify Host Communication on Start Conditions.</li> <li>c. Check cable connections between the analyzer and host computer.</li> <li>d. Check the host computer transmit condition.</li> <li>e. Ensure that the host and the analyzer are utilizing the same communication configuration.</li> <li>f. Resume operation; if alarm recurs, call Technical Support.</li> </ul> |
| 111        | 005      | Abnormal TS from Host                | Application code requested by the host is not<br>registered in the analyzer; or received<br>application code other than Photometric test,<br>ISE test or serum index test. | <ul> <li>a. Check the host computer. Is it ON?</li> <li>b. Verify Host Communication on Start Conditions.</li> <li>c. Check cable connections between the analyzer and host computer.</li> <li>d. Check the host computer transmit condition.</li> <li>e. Ensure that the host and the analyzer are utilizing the same communication configuration.</li> <li>f. Resume operation; if alarm recurs, call Technical Support.</li> </ul> |
| 111        | 007      | Abnormal TS from Host                | Received request for increased or decreased quantity for other than Sample Type 2 (Urine) of ISE test.                                                                     | <ul> <li>a. Check the host computer. Is it ON?</li> <li>b. Verify Host Communication on Start Conditions.</li> <li>c. Check cable connections between the analyzer and host computer.</li> <li>d. Check the host computer transmit condition.</li> <li>e. Ensure that the host and the analyzer are utilizing the same communication configuration.</li> <li>f. Resume operation; if alarm recurs, call Technical Support.</li> </ul> |
| 111        | 008      | Abnormal TS from Host                | Received request for ISE test is wrong.                                                                                                    | <ul> <li>a. Check the host computer. Is it ON?</li> <li>b. Verify Host Communication on Start Conditions.</li> <li>c. Check cable connections between the analyzer and host computer.</li> <li>d. Check the host computer transmit condition.</li> <li>e. Ensure that the host and the analyzer are utilizing the same communication configuration.</li> <li>f. Resume operation; if alarm recurs, call Technical Support.</li> </ul> |

| Alarm Type | Alarm No | Alarm Message                            | Alarm Description                                                                                                    | Alarm Remedy                                                                                                    |
|------------|----------|------------------------------------------|----------------------------------------------------------------------------------------------------|----------------------------------------------------------------------------------------------------|
| 111        | 009      | Abnormal TS from Host                    | Received request for serum index test is wrong.                                                                                                    | <ul> <li>a. Check the host computer. Is it ON?</li> <li>b. Verify Host Communication on Start Conditions.</li> <li>c. Check cable connections between the analyzer and host computer.</li> <li>d. Check the host computer transmit condition.</li> <li>e. Ensure that the host and the analyzer are utilizing the same communication configuration.</li> <li>f. Resume operation; if alarm recurs, call Technical Support.</li> </ul> |
| 111        | 010      | Abnormal TS from Host                    | Received comment even though the mode was set for no transmission of comments.                                                                                             | <ul> <li>a. Check the host computer. Is it ON?</li> <li>b. Verify Host Communication on Start Conditions.</li> <li>c. Check cable connections between the analyzer and host computer.</li> <li>d. Check the host computer transmit condition.</li> <li>e. Ensure that the host and the analyzer are utilizing the same communication configuration.</li> <li>f. Resume operation; if alarm recurs, call Technical Support.</li> </ul> |
| 112        | 002      | Abnormal Automatic<br>Rerun TS from Host | No response for the inquiry within a set time in GUI: [Utility]-[System]-[Host Communication].                                                                             | <ul> <li>a. Check the host computer. Is it ON?</li> <li>b. Verify Host Communication on Start Conditions.</li> <li>c. Check cable connections between the analyzer and host computer.</li> <li>d. Check the host computer transmit condition.</li> <li>e. Ensure that the host and the analyzer are utilizing the same communication configuration.</li> <li>f. Resume operation; if alarm recurs, call Technical Support.</li> </ul> |
| 112        | 003      | Abnormal Automatic<br>Rerun TS from Host | No response for the inquiry within 10 minutes.                                                                                                    | <ul> <li>a. Check the host computer. Is it ON?</li> <li>b. Verify Host Communication on Start Conditions.</li> <li>c. Check cable connections between the analyzer and host computer.</li> <li>d. Check the host computer transmit condition.</li> <li>e. Ensure that the host and the analyzer are utilizing the same communication configuration.</li> <li>f. Resume operation; if alarm recurs, call Technical Support.</li> </ul> |
| 112        | 005      | Abnormal Automatic<br>Rerun TS from Host | Application code requested by the host is not<br>registered in the analyzer; or received<br>application code other than Photometric test,<br>ISE test or serum index test. | <ul> <li>a. Check the host computer. Is it ON?</li> <li>b. Verify Host Communication on Start Conditions.</li> <li>c. Check cable connections between the analyzer and host computer.</li> <li>d. Check the host computer transmit condition.</li> <li>e. Ensure that the host and the analyzer are utilizing the same communication configuration.</li> <li>f. Resume operation; if alarm recurs, call Technical Support.</li> </ul> |
| 112        | 007      | Abnormal Automatic<br>Rerun TS from Host | Received request for increased or decreased<br>quantity for other than Sample Type 2 (Urine)<br>of ISE test.                                                               | <ul> <li>a. Check the host computer. Is it ON?</li> <li>b. Verify Host Communication on Start Conditions.</li> <li>c. Check cable connections between the analyzer and host computer.</li> <li>d. Check the host computer transmit condition.</li> <li>e. Ensure that the host and the analyzer are utilizing the same communication configuration.</li> <li>f. Resume operation; if alarm recurs, call Technical Support.</li> </ul> |
| 112        | 008      | Abnormal Automatic<br>Rerun TS from Host | Received request for ISE test is wrong.<br>Received request for other than pair of Na, K<br>or Na, K, CI for ISE test.                                                     | <ul> <li>a. Check the host computer. Is it ON?</li> <li>b. Verify Host Communication on Start Conditions.</li> <li>c. Check cable connections between the analyzer and host computer.</li> <li>d. Check the host computer transmit condition.</li> <li>e. Ensure that the host and the analyzer are utilizing the same communication configuration.</li> <li>f. Resume operation; if alarm recurs, call Technical Support.</li> </ul> |
| 112        | 009      | Abnormal Automatic<br>Rerun TS from Host | Received request for serum index test is wrong. Received request for increased or decreased quantity.                                                                      | <ul> <li>a. Check the host computer. Is it ON?</li> <li>b. Verify Host Communication on Start Conditions.</li> <li>c. Check cable connections between the analyzer and host computer.</li> <li>d. Check the host computer transmit condition.</li> <li>e. Ensure that the host and the analyzer are utilizing the same communication configuration.</li> <li>f. Resume operation; if alarm recurs, call Technical Support.</li> </ul> |

| Alarm Type | Alarm No | Alarm Message                            | Alarm Description                                                                                                    | Alarm Remedy                                                                                                    |  |  |  |  |  |  |
|------------|----------|------------------------------------------|----------------------------------------------------------------------------------------------------|----------------------------------------------------------------------------------------------------|--|--|--|--|--|--|
| 112        | 010      | Abnormal Automatic<br>Rerun TS from Host | Received comment even though the mode was set for no transmission of comments.                                                                | <ul> <li>a. Check the host computer. Is it ON?</li> <li>b. Verify Host Communication on Start Conditions.</li> <li>c. Check cable connections between the analyzer and host computer.</li> <li>d. Check the host computer transmit condition.</li> <li>e. Ensure that the host and the analyzer are utilizing the same communication configuration.</li> <li>f. Resume operation; if alarm recurs, call Technical Support.</li> </ul> |  |  |  |  |  |  |
| 126        | 001      | Host Communication<br>Error              | The analyzer failed to open session.                                                                                                    | <ul> <li>a. Check the host computer. Is it ON?</li> <li>b. Verify Host Communication on Start Conditions.</li> <li>c. Check cable connections between the analyzer and host computer.</li> <li>d. Check the host computer transmit condition.</li> <li>e. Ensure that the host and the analyzer are utilizing the same communication configuration.</li> <li>f. Resume operation; if alarm recurs, call Technical Support.</li> </ul> |  |  |  |  |  |  |
| 126        | 004      | Host Communication<br>Error              | When analyzer has sent <enq> but Host sent<br/><nak>. Analyzer stop transmission.</nak></enq>                                                 | <ul> <li>a. Check the host computer. Is it ON?</li> <li>b. Verify Host Communication on Start Conditions.</li> <li>c. Check cable connections between the analyzer and host computer.</li> <li>d. Check the host computer transmit condition.</li> <li>e. Ensure that the host and the analyzer are utilizing the same communication configuration.</li> <li>f. Resume operation; if alarm recurs, call Technical Support.</li> </ul> |  |  |  |  |  |  |
| 126        | 005      | Host Communication<br>Error              | When analyzer has sent <enq>, but host did<br/>not send <ack> nor <nak>. (Link Time Out)</nak></ack></enq>                                    | <ul> <li>a. Check the host computer. Is it ON?</li> <li>b. Verify Host Communication on Start Conditions.</li> <li>c. Check cable connections between the analyzer and host computer.</li> <li>d. Check the host computer transmit condition.</li> <li>e. Ensure that the host and the analyzer are utilizing the same communication configuration.</li> <li>f. Resume operation; if alarm recurs, call Technical Support.</li> </ul> |  |  |  |  |  |  |
| 126        | 006      | Host Communication<br>Error              | When analyzer has sent <stx> with text<br/>frame, but host sent <nak>. Analyzer sent<br/>again.</nak></stx>                                   | <ul> <li>a. Check the host computer. Is it ON?</li> <li>b. Verify Host Communication on Start Conditions.</li> <li>c. Check cable connections between the analyzer and host computer.</li> <li>d. Check the host computer transmit condition.</li> <li>e. Ensure that the host and the analyzer are utilizing the same communication configuration.</li> <li>f. Resume operation; if alarm recurs, call Technical Support.</li> </ul> |  |  |  |  |  |  |
| 126        | 007      | Host Communication<br>Error              | When analyzer has sent <stx> with text<br/>frame, but host did not send <ack> or <nak>.<br/>(Receiving time out) 15 Seconds</nak></ack></stx> | <ul> <li>a. Check the host computer. Is it ON?</li> <li>b. Verify Host Communication on Start Conditions.</li> <li>c. Check cable connections between the analyzer and host computer.</li> <li>d. Check the host computer transmit condition.</li> <li>e. Ensure that the host and the analyzer are utilizing the same communication configuration.</li> <li>f. Resume operation; if alarm recurs, call Technical Support.</li> </ul> |  |  |  |  |  |  |
| 126        | 008      | Host Communication<br>Error              | Re-transmission has gone over the limit (6 times).                                                                                            | <ul> <li>a. Check the host computer. Is it ON?</li> <li>b. Verify Host Communication on Start Conditions.</li> <li>c. Check cable connections between the analyzer and host computer.</li> <li>d. Check the host computer transmit condition.</li> <li>e. Ensure that the host and the analyzer are utilizing the same communication configuration.</li> <li>f. Resume operation; if alarm recurs, call Technical Support.</li> </ul> |  |  |  |  |  |  |
| 126        | 009      | Host Communication<br>Error              | When analyzer has sent <enq> as<br/>transmission request, host sent <enq> as<br/>transmission request (Link Contention).</enq></enq>          | <ul> <li>a. Check the host computer. Is it ON?</li> <li>b. Verify Host Communication on Start Conditions.</li> <li>c. Check cable connections between the analyzer and host computer.</li> <li>d. Check the host computer transmit condition.</li> <li>e. Ensure that the host and the analyzer are utilizing the same communication configuration.</li> <li>f. Resume operation; if alarm recurs, call Technical Support.</li> </ul> |  |  |  |  |  |  |

| Alarm Type | Alarm No | Alarm Message               | Alarm Description                                                                                                    | Alarm Remedy                                                                                                    |  |  |  |  |  |  |
|------------|----------|-----------------------------|----------------------------------------------------------------------------------------------------|----------------------------------------------------------------------------------------------------|--|--|--|--|--|--|
| 126        | 011      | Host Communication<br>Error | When the analyzer has received <ack> or<br/><nak> as a reception request from the host<br/>and has become ready for reception, but the<br/>host did not transmit <stx> nor <eot> in 30<br/>sec. (Reception Timeout).</eot></stx></nak></ack>                  | <ul> <li>a. Check the host computer. Is it ON?</li> <li>b. Verify Host Communication on Start Conditions.</li> <li>c. Check cable connections between the analyzer and host computer.</li> <li>d. Check the host computer transmit condition.</li> <li>e. Ensure that the host and the analyzer are utilizing the same communication configuration.</li> <li>f. Resume operation; if alarm recurs, call Technical Support.</li> </ul> |  |  |  |  |  |  |
| 126        | 012      | Host Communication<br>Error | Analyzer received reception request from host,<br>but not in condition to receive.                                                                                                    | <ul> <li>a. Check the host computer. Is it ON?</li> <li>b. Verify Host Communication on Start Conditions.</li> <li>c. Check cable connections between the analyzer and host computer.</li> <li>d. Check the host computer transmit condition.</li> <li>e. Ensure that the host and the analyzer are utilizing the same communication configuration.</li> <li>f. Resume operation; if alarm recurs, call Technical Support.</li> </ul> |  |  |  |  |  |  |
| 126        | 016      | Host Communication<br>Error | Buffer Over Flow<br>Over Flow occurred in the receiving buffer<br>during message receiving.<br>Communication stopped between analyzer and<br>host.                                                                                                    | <ul> <li>a. Check the host computer. Is it ON?</li> <li>b. Verify Host Communication on Start Conditions.</li> <li>c. Check cable connections between the analyzer and host computer.</li> <li>d. Check the host computer transmit condition.</li> <li>e. Ensure that the host and the analyzer are utilizing the same communication configuration.</li> <li>f. Resume operation; if alarm recurs, call Technical Support.</li> </ul> |  |  |  |  |  |  |
| 126        | 017      | Host Communication<br>Error | Retry Over in Error message receiving<br>When the analyzer received incorrect message<br>and sent <nak> to host. Analyzer retried this<br/>process more than 12 times (Upper Retry<br/>Limit).<br/>Communication stopped between analyzer and<br/>host.</nak> | <ul> <li>a. Check the host computer. Is it ON?</li> <li>b. Verify Host Communication on Start Conditions.</li> <li>c. Check cable connections between the analyzer and host computer.</li> <li>d. Check the host computer transmit condition.</li> <li>e. Ensure that the host and the analyzer are utilizing the same communication configuration.</li> <li>f. Resume operation; if alarm recurs, call Technical Support.</li> </ul> |  |  |  |  |  |  |
| 126        | 018      | Host Communication<br>Error | Undefined Error is detected in MBSI                                                                                                    | <ul> <li>a. Check the host computer. Is it ON?</li> <li>b. Verify Host Communication on Start Conditions.</li> <li>c. Check cable connections between the analyzer and host computer.</li> <li>d. Check the host computer transmit condition.</li> <li>e. Ensure that the host and the analyzer are utilizing the same communication configuration.</li> <li>f. Resume operation; if alarm recurs, call Technical Support.</li> </ul> |  |  |  |  |  |  |
| 126        | 019      | Host Communication<br>Error | Although '7 Bit' format is selected in<br>Utility/System/Host Setting screen, transmitted<br>data contain the character that can only be<br>represented in '8 bit' format. The character is<br>converted into '#' in 7 bit code.                              | <ul> <li>a. Check the host communication setting in Utility/System/Host Setting screen.</li> <li>b. Verify the characters sent to the host.</li> <li>c. Resume operation; if alarm recurs, call Technical Support.</li> </ul>                                                                                                    |  |  |  |  |  |  |
| 126        | 020      | Host Communication<br>Error | Automatic recovery of connection between<br>host and the analyzer occurs 5 times<br>consecutively. Host communication has<br>stopped.                                                                                                    | <ul> <li>a. Check the host computer. Is it ON?</li> <li>b. Verify Host Communication on Start Conditions.</li> <li>c. Check cable connections between the analyzer and host computer.</li> <li>d. Check the host computer transmit condition.</li> <li>e. Ensure that the host and the analyzer are utilizing the same communication configuration.</li> <li>f. Resume operation; if alarm recurs, call Technical Support.</li> </ul> |  |  |  |  |  |  |

| Alarm Type | Alarm No | Alarm Message                                          | Alarm Description                                                                          | Alarm Remedy                                                                                                    |
|------------|----------|--------------------------------------------------------|--------------------------------------------------------------------------------------------|----------------------------------------------------------------------------------------------------|
| 126        | 021      | Host Communication<br>Error                            | No valid Record.                                                                           | <ul> <li>a. Check the host computer. Is it ON?</li> <li>b. Verify Host Communication on Start Conditions.</li> <li>c. Check cable connections between the analyzer and host computer.</li> <li>d. Check the host computer transmit condition.</li> <li>e. Ensure that the host and the analyzer are utilizing the same communication configuration.</li> <li>f. Resume operation; if alarm recurs, call Technical Support.</li> </ul> |
| 126        | 022      | Host Communication<br>Error                            | First Record is not a Header Record.                                                       | <ul> <li>a. Check the host computer. Is it ON?</li> <li>b. Verify Host Communication on Start Conditions.</li> <li>c. Check cable connections between the analyzer and host computer.</li> <li>d. Check the host computer transmit condition.</li> <li>e. Ensure that the host and the analyzer are utilizing the same communication configuration.</li> <li>f. Resume operation; if alarm recurs, call Technical Support.</li> </ul> |
| 126        | 023      | Host Communication<br>Error                            | Undefined Record.                                                                          | <ul> <li>a. Check the host computer. Is it ON?</li> <li>b. Verify Host Communication on Start Conditions.</li> <li>c. Check cable connections between the analyzer and host computer.</li> <li>d. Check the host computer transmit condition.</li> <li>e. Ensure that the host and the analyzer are utilizing the same communication configuration.</li> <li>f. Resume operation; if alarm recurs, call Technical Support.</li> </ul> |
| 126        | 024      | Host Communication<br>Error                            | Data other than specified.                                                                 | <ul> <li>a. Check the host computer. Is it ON?</li> <li>b. Verify Host Communication on Start Conditions.</li> <li>c. Check cable connections between the analyzer and host computer.</li> <li>d. Check the host computer transmit condition.</li> <li>e. Ensure that the host and the analyzer are utilizing the same communication configuration.</li> <li>f. Resume operation; if alarm recurs, call Technical Support.</li> </ul> |
| 126        | 025      | Host Communication<br>Error                            | Data other than specified.                                                                 | <ul> <li>a. Check the host computer. Is it ON?</li> <li>b. Verify Host Communication on Start Conditions.</li> <li>c. Check cable connections between the analyzer and host computer.</li> <li>d. Check the host computer transmit condition.</li> <li>e. Ensure that the host and the analyzer are utilizing the same communication configuration.</li> <li>f. Resume operation; if alarm recurs, call Technical Support.</li> </ul> |
| 340        | 1        | Host Receiving Text Error                              | A field pause of L record is insufficient.                                                 | Please check L record.                                                                                                    |
| 340        | 2        |                                                        | There is no record end of L record.                                                        | Please check whether ' <cr>' (0x0d) is in the terminus of L record.</cr>                                                                                                    |
| 340        | 3        | ,                                                      | Termination Code of L record is not effective<br>value.                                    | Please check Termination Code of L record.                                                                                                    |
| 340        | 4        |                                                        | There is no record end of P record.                                                        | Please check whether ' <cr>' (0x0d) is in the terminus of P record.</cr>                                                                                                    |
| 340        | 7        |                                                        | A field pause of O record is insufficient.                                                 | Please check O record.                                                                                                    |
| 340        | 8        | ,                                                      | Sequence Number of O record is not effective value.                                        | Please check Sequence Number of O record.                                                                                                    |
| 340        | 18       |                                                        | There is no record end of O record.                                                        | Please check whether ' <cr>' (0x0d) is in the terminus of O record.</cr>                                                                                                    |
| 340        | 19       |                                                        | Report Type is not effective value.                                                        | Please check Report Type.                                                                                                    |
| 340<br>340 | 20<br>21 | Host Receiving Text Error<br>Host Receiving Text Error | A field pause of Q record is insufficient.<br>Sequence Number of Q record is not effective | Please check Q record. Please check Sequence Number of Q record.                                                                                                    |
| 340        | 22       | Host Receiving Text Error                              | value.<br>Starting Range ID Number is not effective value.                                 | Please check Starting Range ID Number.                                                                                                    |
| 340        | 23       | Host Receiving Text Error                              | There is no record end of Q record.                                                        | Please check whether ' <cr>' (0x0d) is in the terminus of Q record.</cr>                                                                                                    |

| Alarm Type | Alarm No | Alarm Message             | Alarm Description                                          | Alarm Remedy                                                             |  |  |  |  |  |
|------------|----------|---------------------------|------------------------------------------------------------|--------------------------------------------------------------------------|--|--|--|--|--|
| 340        | 24       | Host Receiving Text Error | Request Information Status Code is not<br>effective value. | Please check Request Information Status.                                 |  |  |  |  |  |
| 340        | 25       | Host Receiving Text Error | Specimen ID is not effective value.                        | Please check Specimen ID.                                                |  |  |  |  |  |
| 340        | 26       | Host Receiving Text Error | Sample No. is not effective value.                         | Please check Sample No.                                                  |  |  |  |  |  |
| 340        | 28       | Host Receiving Text Error | Sample Type is not effective value.                        | Please check Sample Type.                                                |  |  |  |  |  |
| 340        | 30       | Host Receiving Text Error | Rack Position No. is not effective value.                  | Please check Rack Position No.                                           |  |  |  |  |  |
| 340        | 31       |                           | A component pause of Universal Test ID is<br>insufficient. | Please check Universal Test ID.                                          |  |  |  |  |  |
| 340        | 32       | Host Receiving Text Error |                                                            | Please check Action Code & Value.                                        |  |  |  |  |  |
| 340        |          | 0                         | insufficient.                                              | Please check User Field No. 2.                                           |  |  |  |  |  |
| 340        | 34       | Host Receiving Text Error |                                                            | Please check Instrument Specimen ID.                                     |  |  |  |  |  |
| 340        |          | -                         | Instructions.                                              | Please check Comment or Special Instructions.                            |  |  |  |  |  |
| 340        | 36       | 0                         | Comment or Special Instructions is not effective value.    |                                                                          |  |  |  |  |  |
| 340        | 37       |                           |                                                            | Please check H record.                                                   |  |  |  |  |  |
| 340        |          | _                         | Comment or Special Instructions is not effective value.    | Please check Comment or Special Instructions.                            |  |  |  |  |  |
| 340        |          |                           |                                                            | Please check whether ' <cr>' (0x0d) is in the terminus of H record.</cr> |  |  |  |  |  |
| 340        | 40       | Host Receiving Text Error | A field pause of P record is insufficient.                 | Please check P record.                                                   |  |  |  |  |  |
| 340        | 41       | Host Receiving Text Error | Sequence Number of P record is not effective value.        | Please check Sequence Number of P record.                                |  |  |  |  |  |
| 340        | 44       | Host Receiving Text Error | There is no record end of P record.                        | Please check whether ' <cr>' (0x0d) is in the terminus of P record.</cr> |  |  |  |  |  |
| 340        | 45       | Host Receiving Text Error | Application Code is not effective value.                   | Please check Application Code.                                           |  |  |  |  |  |
| 340        |          |                           |                                                            | Please check O record.                                                   |  |  |  |  |  |
| 340        | 48       | Host Receiving Text Error | Sequence Number of O record is not effective value.        | Please check Sequence Number of O record.                                |  |  |  |  |  |
| 340        | 50       | Host Receiving Text Error |                                                            | Please check Instrument Specimen ID.                                     |  |  |  |  |  |
| 340        | 57       | Host Receiving Text Error | There is no record end of O record.                        | Please check whether ' <cr>' (0x0d) is in the terminus of O record.</cr> |  |  |  |  |  |
| 340        |          |                           | Sample ID is not effective value.                          | Please check Sample ID.                                                  |  |  |  |  |  |
| 340        | 60       | Host Receiving Text Error | Sample No. is not effective value.                         | Please check Sample No.                                                  |  |  |  |  |  |
| 340        |          |                           |                                                            | Please check Rack Position.                                              |  |  |  |  |  |
| 340        | 63       | Host Receiving Text Error | A field pause of Q record is insufficient.                 | Please check Q record.                                                   |  |  |  |  |  |
| 340        | 64       | Host Receiving Text Error | Sequence Number of Q record is not effective value.        | Please check Sequence Number of Q record.                                |  |  |  |  |  |
| 340        | 65       | Host Receiving Text Error | Specimen ID is not effective value.                        | Please check Specimen ID.                                                |  |  |  |  |  |
| 340        |          |                           |                                                            | Please check whether ' <cr>' (0x0d) is in the terminus of Q record.</cr> |  |  |  |  |  |
| 340        |          |                           |                                                            | Please check C record.                                                   |  |  |  |  |  |
| 340        |          | Ū                         | value.                                                     | Please check Sequence Number of C record.                                |  |  |  |  |  |
| 340        |          |                           |                                                            | Please check whether ' <cr>' (0x0d) is in the terminus of C record.</cr> |  |  |  |  |  |
| 340        |          |                           |                                                            | Please check Sample No.                                                  |  |  |  |  |  |
| 340        |          |                           |                                                            | Please check Class.                                                      |  |  |  |  |  |
| 340        |          |                           |                                                            | Please check Cup Position.                                               |  |  |  |  |  |
| 340        | 105      | Host Receiving Text Error | First run/rerun is not specified.                          | Please confirm whether to be the First run or rerun.                     |  |  |  |  |  |

| Alarm Type | Alarm No | Alarm Message                              | Alarm Description                                                                                                    | Alarm Remedy                                                            |  |  |  |  |  |
|------------|----------|--------------------------------------------|----------------------------------------------------------------------------------------------------|-------------------------------------------------------------------------|--|--|--|--|--|
| 340        | 106      | Host Receiving Text Error                  | Application Code is outside the range.                                                                                                    | Please check Application Code.                                          |  |  |  |  |  |
| 340        | 107      | Host Receiving Text Error                  | Sample Volume is outside the range.                                                                                                    | Please check Sample Volume.                                             |  |  |  |  |  |
| 340        | 108      | Host Receiving Text Error                  | Draw Time (Year) is outside the range.                                                                                                    | Please check Draw Time (Year).                                          |  |  |  |  |  |
| 340        | 109      | Host Receiving Text Error                  | Draw Time (Month) is outside the range.                                                                                                    | Please check Draw Time (Month).                                         |  |  |  |  |  |
| 340        | 110      | Host Receiving Text Error                  | Draw Time (Day) is outside the range.                                                                                                    | Please check Draw Time (Day).                                           |  |  |  |  |  |
| 340        | 111      | Host Receiving Text Error                  | Draw Time (Hour) is outside the range.                                                                                                    | Please check Draw Time (Hour).                                          |  |  |  |  |  |
| 340        | 112      | Host Receiving Text Error                  | Draw Time (Min) is outside the range.                                                                                                    | Please check Draw Time (Min).                                           |  |  |  |  |  |
| 340        | 113      | Host Receiving Text Error                  | Draw Time (Second) is outside the range.                                                                                                    | Please check Draw Time (Second).                                        |  |  |  |  |  |
| 340        | 114      | Host Receiving Text Error                  | Age is outside the range.                                                                                                    | Please check Age.                                                       |  |  |  |  |  |
| 340        | 115      | Host Receiving Text Error                  | Age Unit is outside the range.                                                                                                    | Please check Age Unit.                                                  |  |  |  |  |  |
| 340        | 116      | Host Receiving Text Error                  | Sex is outside the range.                                                                                                    | Please check Sex.                                                       |  |  |  |  |  |
| 340        | 117      | Host Receiving Text Error                  | Cup size is outside the range.                                                                                                    | Please check Cup size.                                                  |  |  |  |  |  |
| 340        | 118      | Host Receiving Text Error                  | Sample ID is outside the range.                                                                                                    | Please check Sample ID.                                                 |  |  |  |  |  |
| 340        | 120      | Host Receiving Text Error                  | The number of TS exceeds the number of the regulations.                                                                                                    | Please check number of TS.                                              |  |  |  |  |  |
| 340        | 121      | Host Receiving Text Error                  | Sample ID is not effective value.                                                                                                    | Please check Sample ID.                                                 |  |  |  |  |  |
| 340        | 122      | Host Receiving Text Error                  | Dilution Rate is outside the range.                                                                                                    | Please check Dilution Rate.                                             |  |  |  |  |  |
| 340        | 123      | Host Receiving Text Error                  | Sample Type is not Routine or Stat.                                                                                                    | Please check Sample Type.                                               |  |  |  |  |  |
| 340        | 124      | Host Receiving Text Error                  | Sample ID is outside the range.                                                                                                    | Please check Sample ID.                                                 |  |  |  |  |  |
| 340        | 133      | Host Receiving Text Error                  | Application Code is not effective value.                                                                                                    | Please check Application Code.                                          |  |  |  |  |  |
| 340        | 134      | Host Receiving Text Error                  | Dilution Rate is outside the range.                                                                                                    | Please check Dilution Rate.                                             |  |  |  |  |  |
| 341        | XX       | App. Code Conversion<br>Error. (To HOST)   | An application code is not convertible at the time of HOST communication. * Subcode "XX" indicates the application code in [Utility]-<br>[Application] screen. | Please check whether the application code for HOST is set up correctly. |  |  |  |  |  |
| 342        | 1        | App. Code Conversion<br>Error. (From HOST) | An application code is not convertible at the time of HOST communication.                                                                                      | Please check whether the application code for HOST is set up correctly. |  |  |  |  |  |

## Appendix B: ASCII Table

## **Control Characters**

| Binary    | Dec | Hex | abbreviation | Description              |
|-----------|-----|-----|--------------|--------------------------|
| 0000 0000 | 0   | 00  | NUL          | Null character           |
| 0000 0001 | 1   | 01  | SOH          | Start of Header          |
| 0000 0010 | 2   | 02  | STX          | Start of Text            |
| 0000 0011 | 3   | 03  | ETX          | End of Text              |
| 0000 0100 | 4   | 04  | EOT          | End of Transmission      |
| 0000 0101 | 5   | 05  | ENQ          | Enquiry                  |
| 0000 0110 | 6   | 06  | ACK          | Acknowledgment           |
| 0000 0111 | 7   | 07  | BEL          | Bell                     |
| 0000 1000 | 8   | 80  | BS           | Backspace                |
| 0000 1001 | 9   | 09  | HT           | Horizontal Tab           |
| 0000 1010 | 10  | 0A  | LF           | Line feed                |
| 0000 1011 | 11  | 0B  | VT           | Vertical Tab             |
| 0000 1100 | 12  | 0C  | FF           | Form feed                |
| 0000 1101 | 13  | 0D  | CR           | Carriage return          |
| 0000 1110 | 14  | 0E  | SO           | Shift Out                |
| 0000 1111 | 15  | 0F  | SI           | Shift In                 |
| 0001 0000 | 16  | 10  | DLE          | Data Link Escape         |
| 0001 0001 | 17  | 11  | DC1          | Device Control 1         |
| 0001 0010 | 18  | 12  | DC2          | Device Control 2         |
| 0001 0011 | 19  | 13  | DC3          | Device Control 3         |
| 0001 0100 | 20  | 14  | DC4          | Device Control 4         |
| 0001 0101 | 21  | 15  | NAK          | Negative Acknowledgement |
| 0001 0110 | 22  | 16  | SYN          | Synchronous Idle         |
| 0001 0111 | 23  | 17  | ETB          | End of Trans. Block      |
| 0001 1000 | 24  | 18  | CAN          | Cancel                   |
| 0001 1001 | 25  | 19  | EM           | End of Medium            |
| 0001 1010 | 26  | 1A  | SUB          | Substitute               |
| 0001 1011 | 27  | 1B  | ESC          | Escape                   |
| 0001 1100 | 28  | 1C  | FS           | File Separator           |
| 0001 1101 | 29  | 1D  | GS           | Group Separator          |
| 0001 1110 | 30  | 1E  | RS           | Record Separator         |
| 0001 1111 | 31  | 1F  | US           | Unit Separator           |
| 0111 1111 | 127 | 7F  | DEL          | Delete                   |

## **Printable Characters**

| Binary    | Dec | Hex | Char  | Binary    | Dec | Hex | Char | Binary    | Dec | Hex | Char |
|-----------|-----|-----|-------|-----------|-----|-----|------|-----------|-----|-----|------|
| 0010 0000 | 32  | 20  | blank | 0100 0000 | 64  | 40  | @    | 0110 0000 | 96  | 60  | `    |
| 0010 0001 | 33  | 21  | !     | 0100 0001 | 65  | 41  | Α    | 0110 0001 | 97  | 61  | а    |
| 0010 0010 | 34  | 22  | "     | 0100 0010 | 66  | 42  | В    | 0110 0010 | 98  | 62  | b    |
| 0010 0011 | 35  | 23  | #     | 0100 0011 | 67  | 43  | С    | 0110 0011 | 99  | 63  | С    |
| 0010 0100 | 36  | 24  | \$    | 0100 0100 | 68  | 44  | D    | 0110 0100 | 100 | 64  | d    |
| 0010 0101 | 37  | 25  | %     | 0100 0101 | 69  | 45  | E    | 0110 0101 | 101 | 65  | е    |
| 0010 0110 | 38  | 26  | &     | 0100 0110 | 70  | 46  | F    | 0110 0110 | 102 | 66  | f    |
| 0010 0111 | 39  | 27  | 1     | 0100 0111 | 71  | 47  | G    | 0110 0111 | 103 | 67  | g    |
| 0010 1000 | 40  | 28  | (     | 0100 1000 | 72  | 48  | Н    | 0110 1000 | 104 | 68  | h    |
| 0010 1001 | 41  | 29  | )     | 0100 1001 | 73  | 49  | I    | 0110 1001 | 105 | 69  | i    |
| 0010 1010 | 42  | 2A  | *     | 0100 1010 | 74  | 4A  | J    | 0110 1010 | 106 | 6A  | j    |
| 0010 1011 | 43  | 2B  | +     | 0100 1011 | 75  | 4B  | K    | 0110 1011 | 107 | 6B  | k    |
| 0010 1100 | 44  | 2C  | ,     | 0100 1100 | 76  | 4C  | L    | 0110 1100 | 108 | 6C  |      |
| 0010 1101 | 45  | 2D  | -     | 0100 1101 | 77  | 4D  | М    | 0110 1101 | 109 | 6D  | m    |
| 0010 1110 | 46  | 2E  |       | 0100 1110 | 78  | 4E  | N    | 0110 1110 | 110 | 6E  | n    |
| 0010 1111 | 47  | 2F  | /     | 0100 1111 | 79  | 4F  | 0    | 0110 1111 | 111 | 6F  | 0    |
| 0011 0000 | 48  | 30  | 0     | 0101 0000 | 80  | 50  | Р    | 0111 0000 | 112 | 70  | р    |
| 0011 0001 | 49  | 31  | 1     | 0101 0001 | 81  | 51  | Q    | 0111 0001 | 113 | 71  | q    |
| 0011 0010 | 50  | 32  | 2     | 0101 0010 | 82  | 52  | R    | 0111 0010 | 114 | 72  | r    |
| 0011 0011 | 51  | 33  | 3     | 0101 0011 | 83  | 53  | S    | 0111 0011 | 115 | 73  | S    |
| 0011 0100 | 52  | 34  | 4     | 0101 0100 | 84  | 54  | Т    | 0111 0100 | 116 | 74  | t    |
| 0011 0101 | 53  | 35  | 5     | 0101 0101 | 85  | 55  | U    | 0111 0101 | 117 | 75  | u    |
| 0011 0110 | 54  | 36  | 6     | 0101 0110 | 86  | 56  | V    | 0111 0110 | 118 | 76  | V    |
| 0011 0111 | 55  | 37  | 7     | 0101 0111 | 87  | 57  | W    | 0111 0111 | 119 | 77  | W    |
| 0011 1000 | 56  | 38  | 8     | 0101 1000 | 88  | 58  | Х    | 0111 1000 | 120 | 78  | х    |
| 0011 1001 | 57  | 39  | 9     | 0101 1001 | 89  | 59  | Y    | 0111 1001 | 121 | 79  | у    |
| 0011 1010 | 58  | ЗA  | :     | 0101 1010 | 90  | 5A  | Z    | 0111 1010 | 122 | 7A  | Z    |
| 0011 1011 | 59  | 3B  | ,     | 0101 1011 | 91  | 5B  | [    | 0111 1011 | 123 | 7B  | {    |
| 0011 1100 | 60  | 3C  | <     | 0101 1100 | 92  | 5C  | Ň    | 0111 1100 | 124 | 7C  |      |
| 0011 1101 | 61  | 3D  | =     | 0101 1101 | 93  | 5D  | ]    | 0111 1101 | 125 | 7D  | }    |
| 0011 1110 | 62  | 3E  | >     | 0101 1110 | 94  | 5E  | ^    | 0111 1110 | 126 | 7E  | ~    |
| 0011 1111 | 63  | 3F  | ?     | 0101 1111 | 95  | 5F  | _    |           |     |     |      |